# *D*is*T*rack

#### *"Refocus Yourself"*

#### **Graeme Britz** Max Suffel **Maria Angela Suhardi - Designer**

Jackie Chui

Bryan Djunaedi

- **Project Manager**
- User Researcher
	-
- Designer
- Designer

### PROBLEM

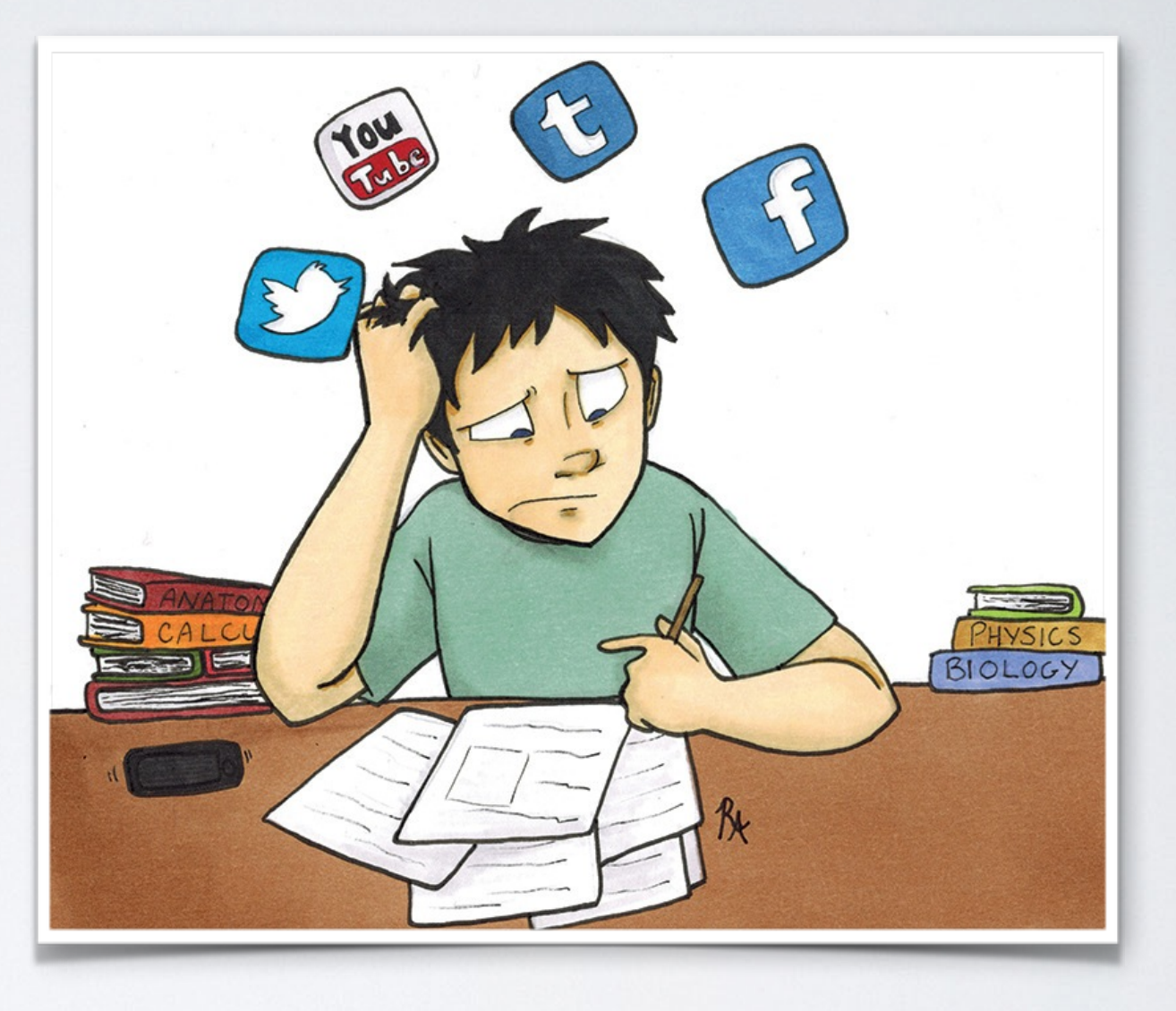

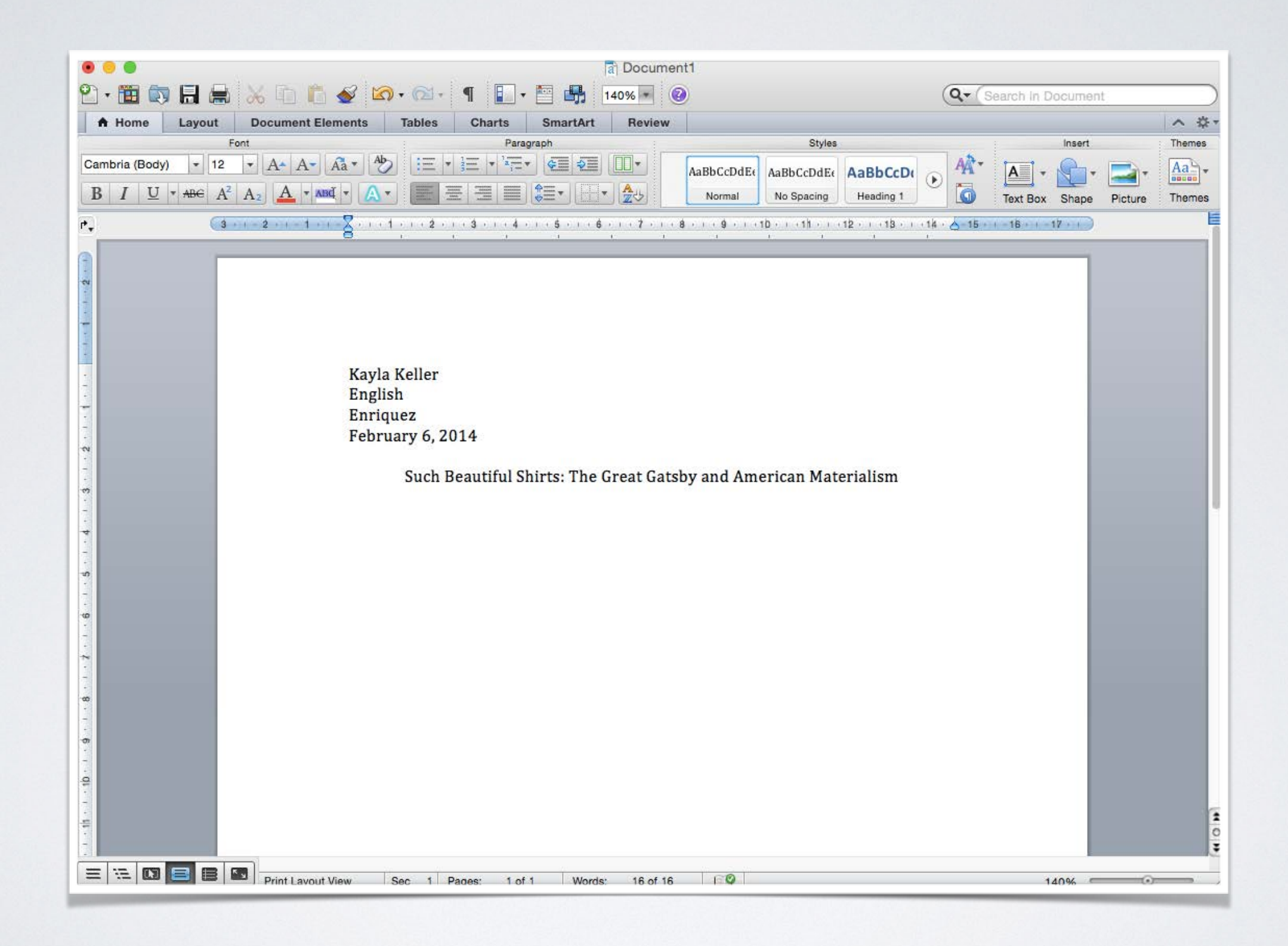

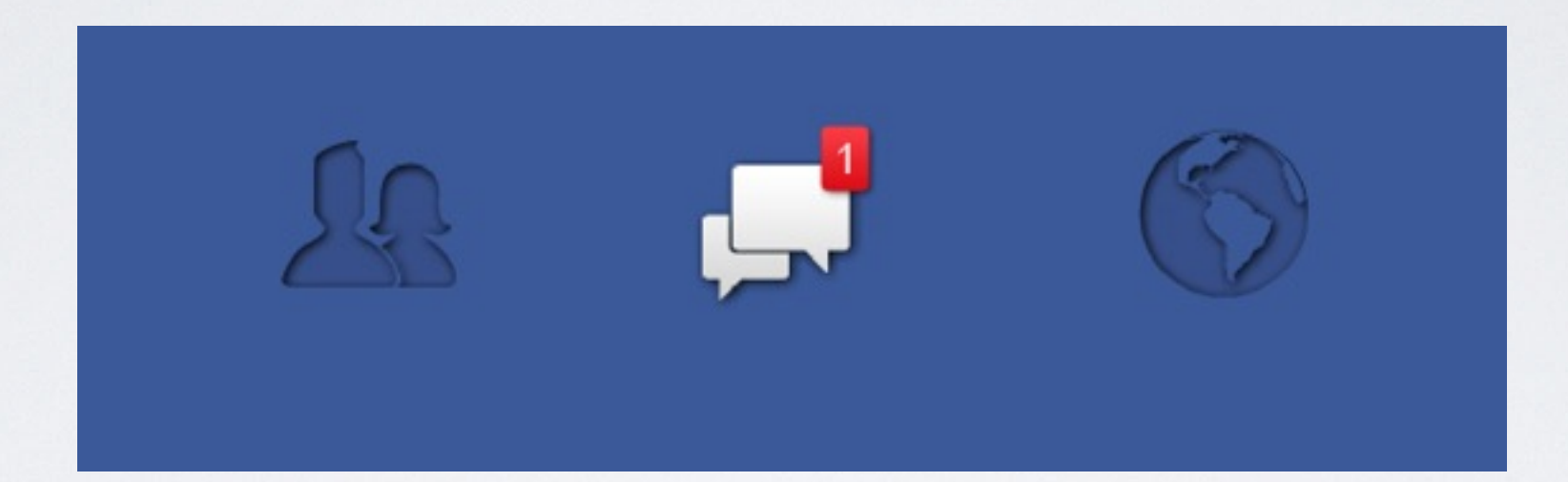

#### Search for people, places and things

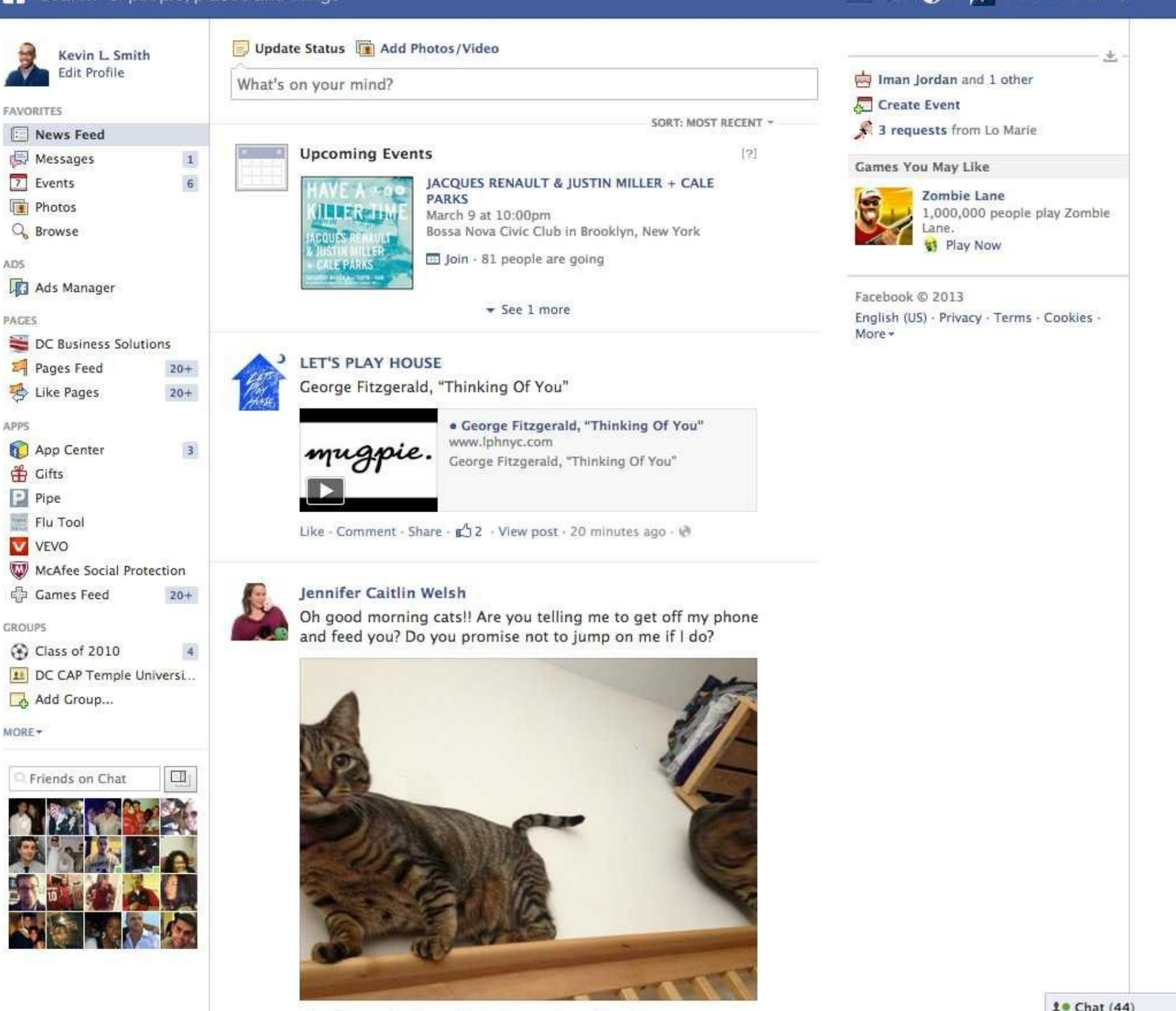

Like - Commant - Chara - 49 minuter son via mobile - 81

10 Chat (44)

 $\mathbf{G}^4$ 

Home 全 效

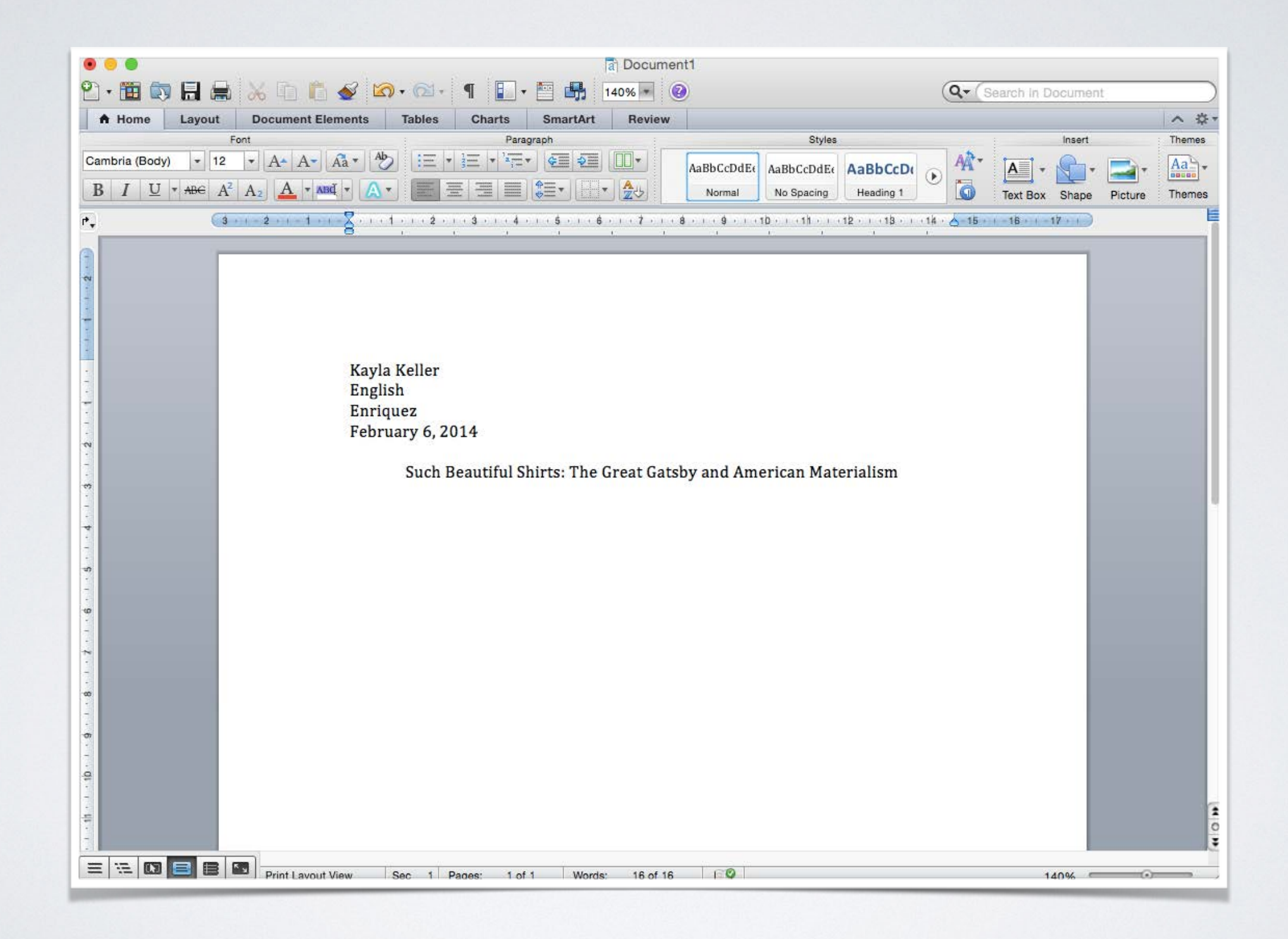

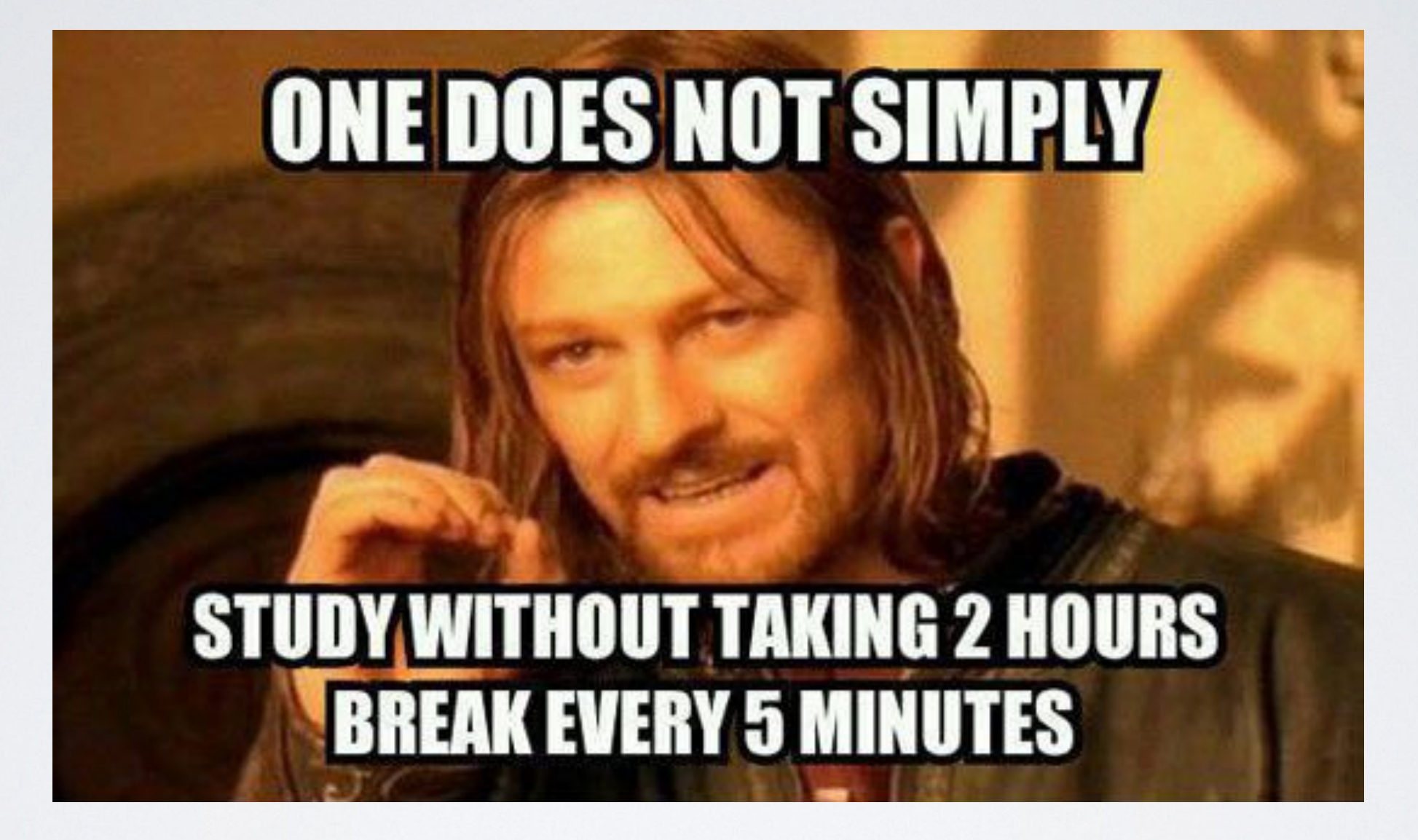

## FIRST PAPER PROTOTYPE

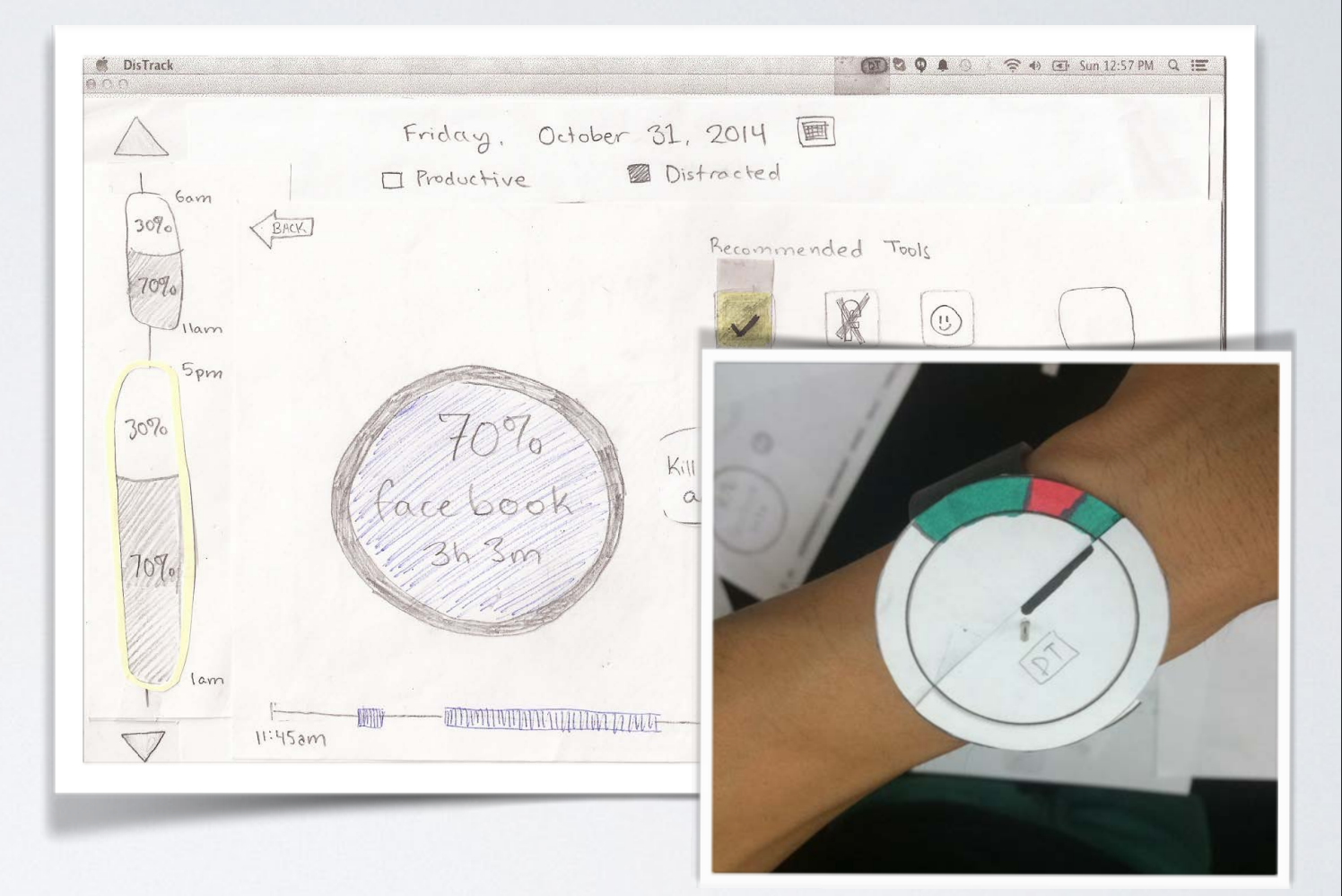

### PRIMARY TASKS

- 1. Reflecting on past study sessions
- 2. Finding and using tools to help stay focused when work mode is on

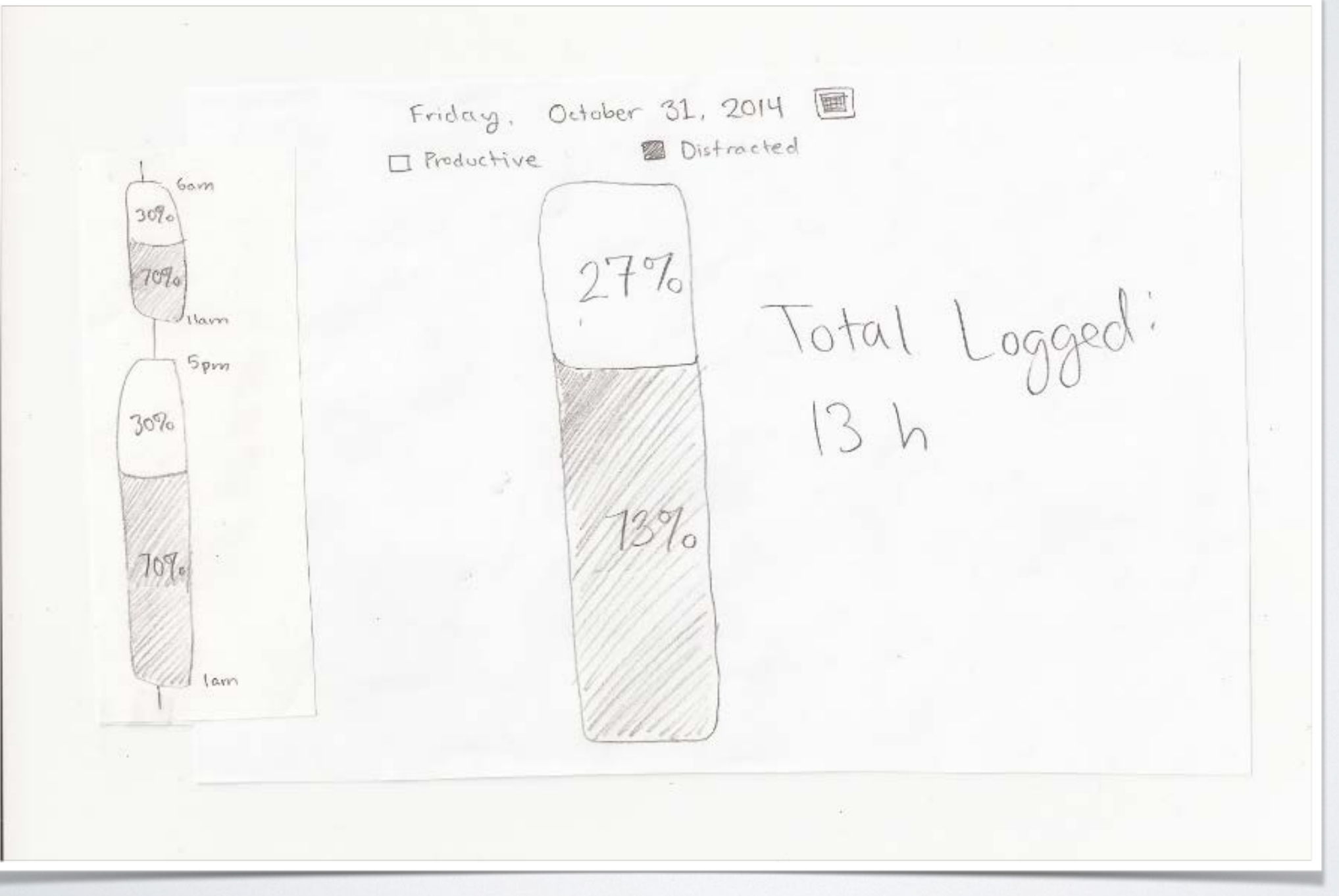

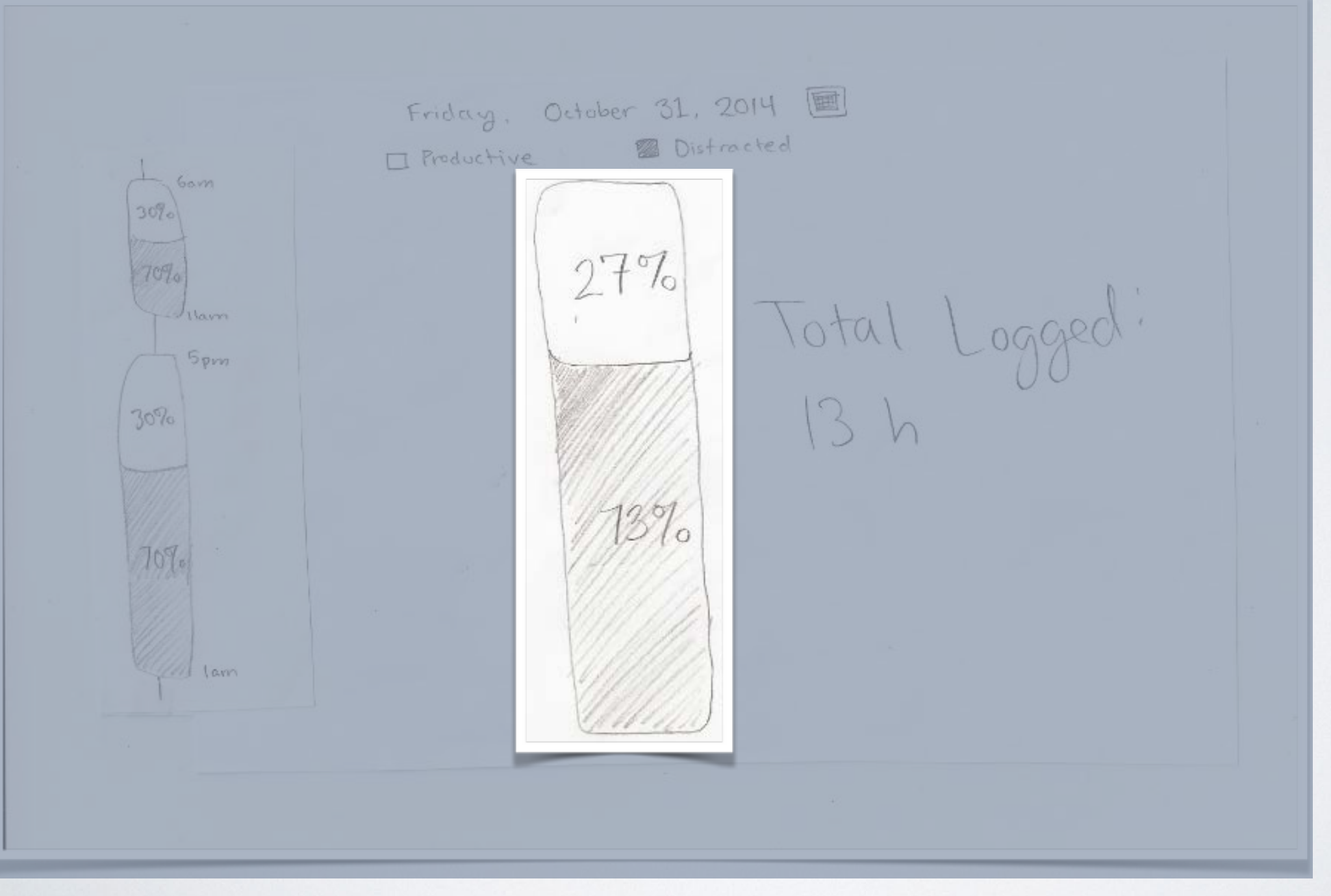

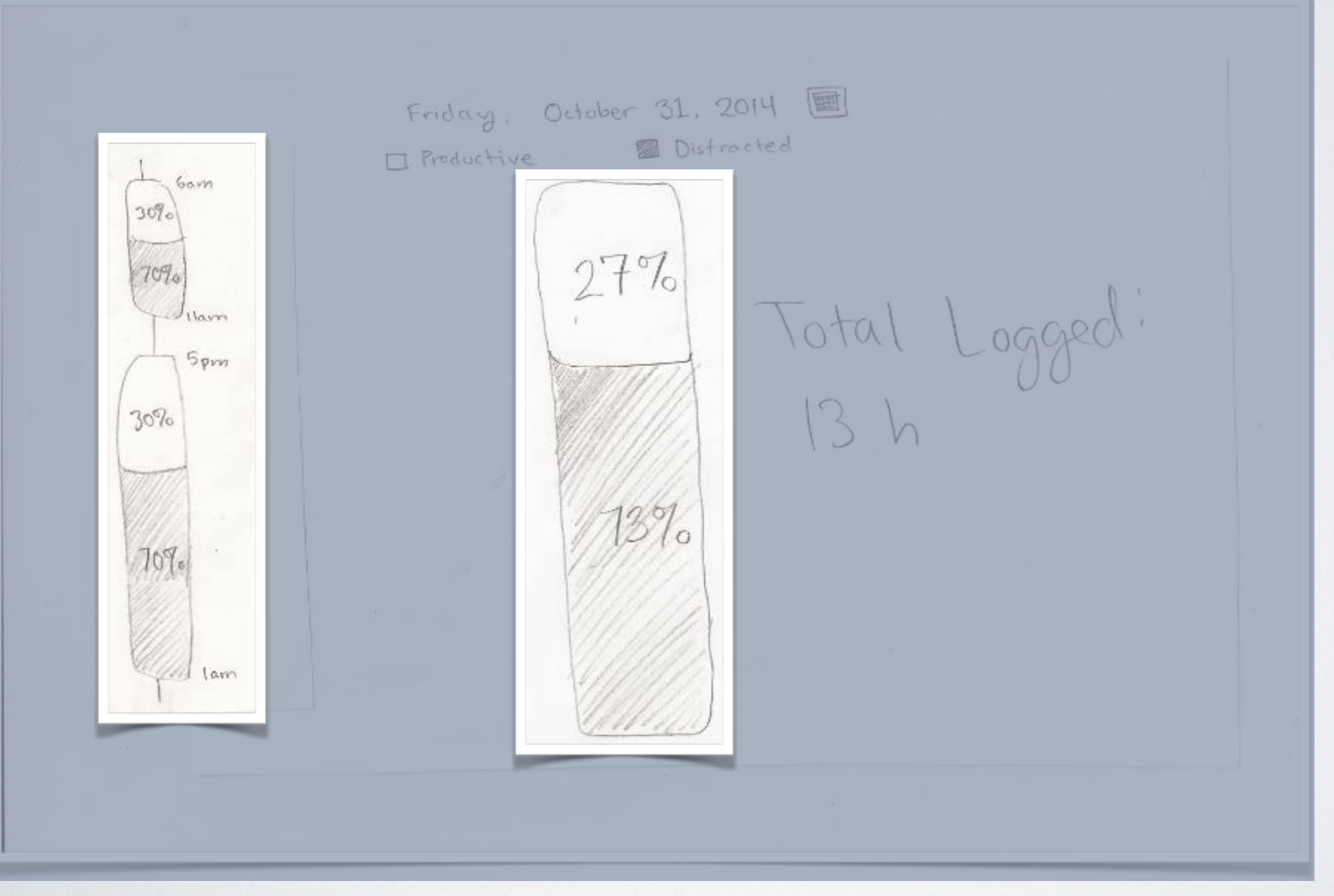

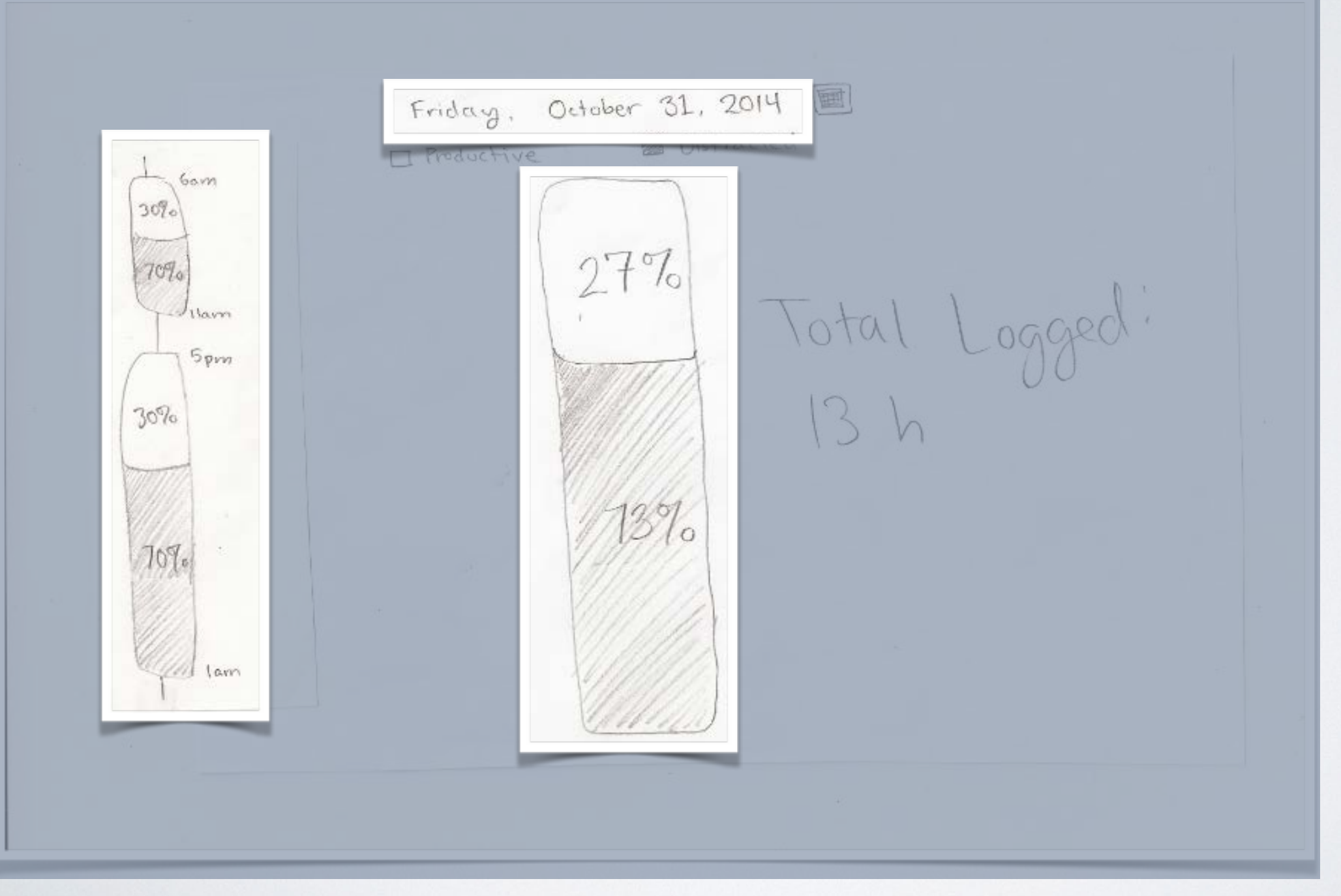

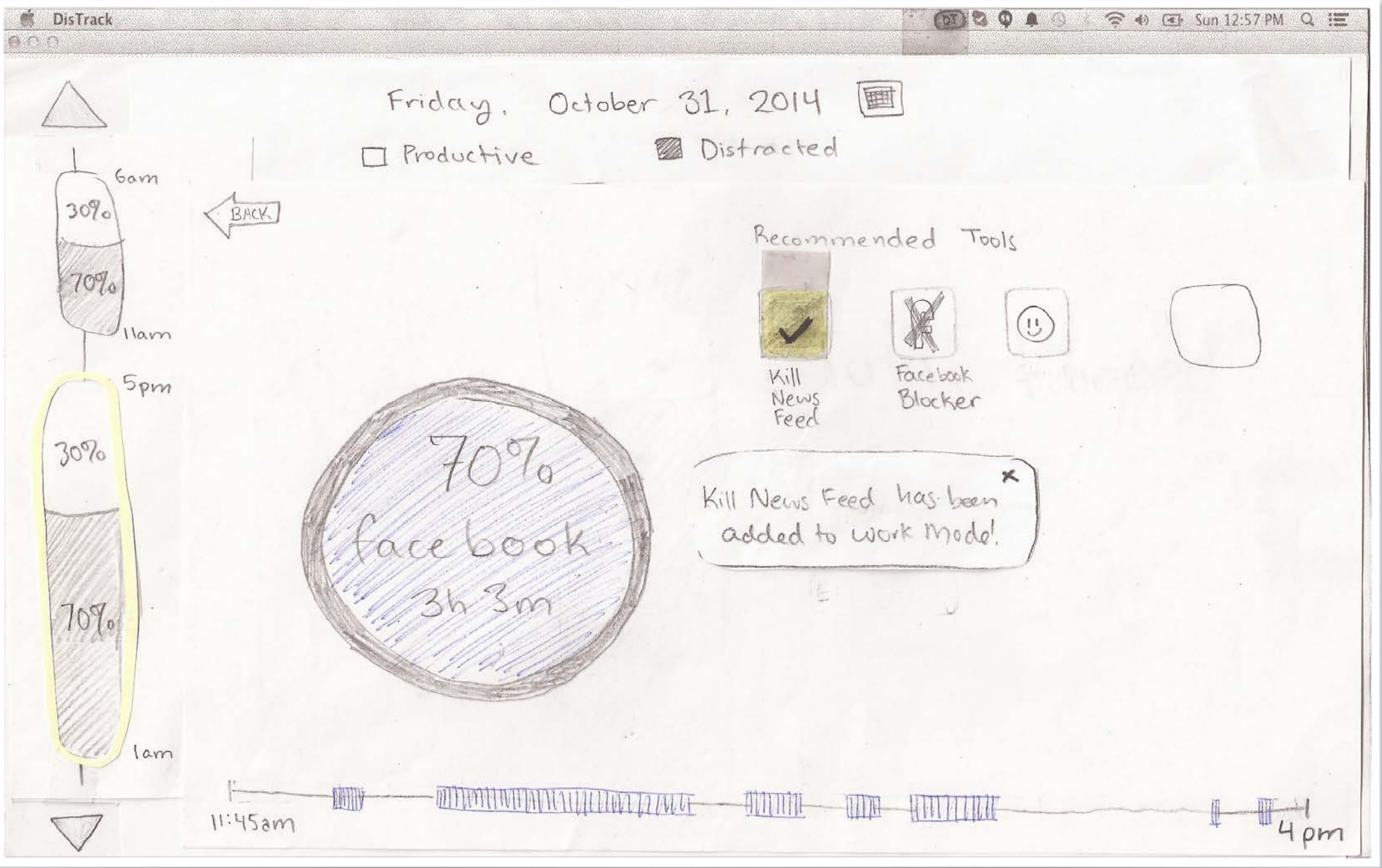

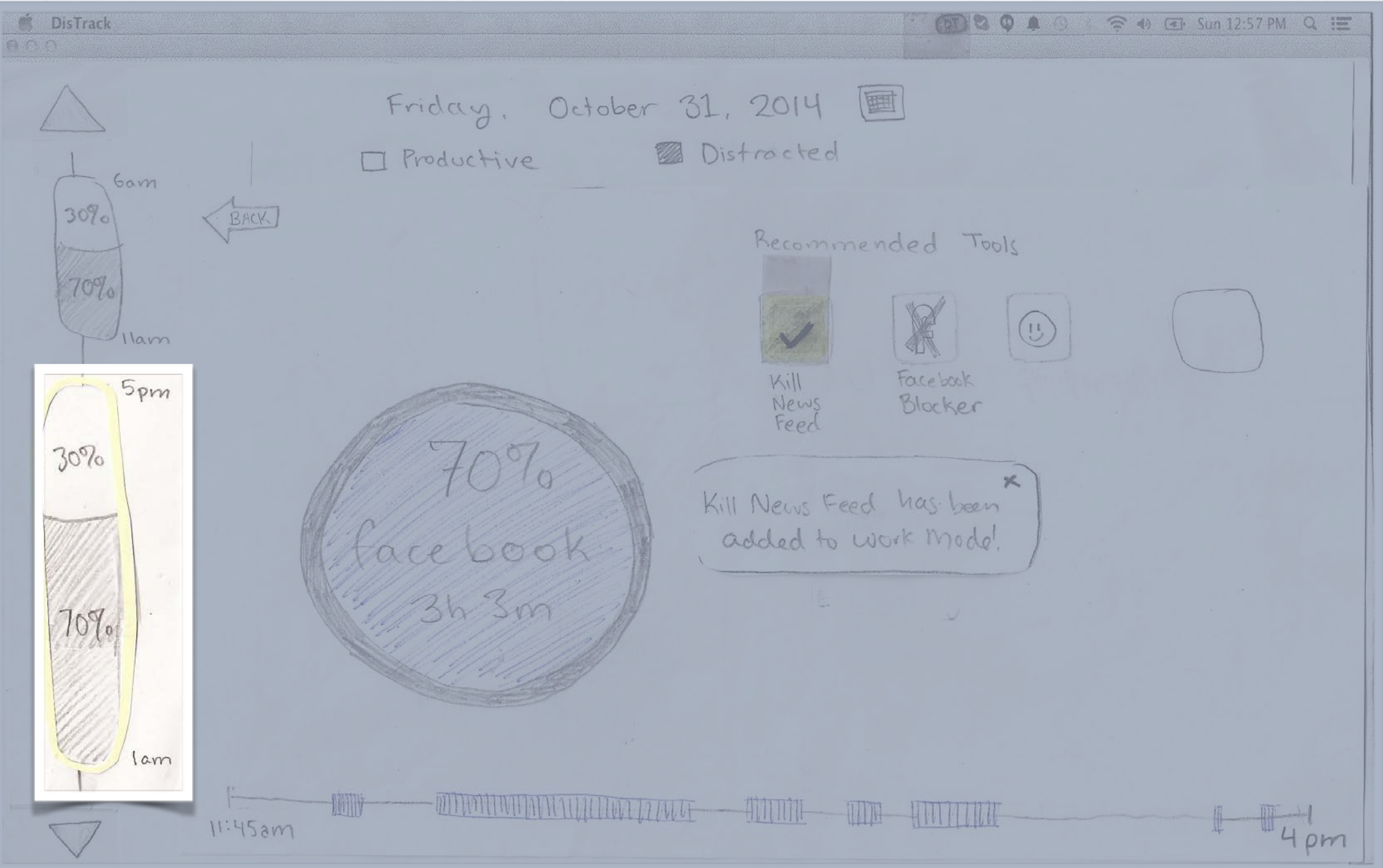

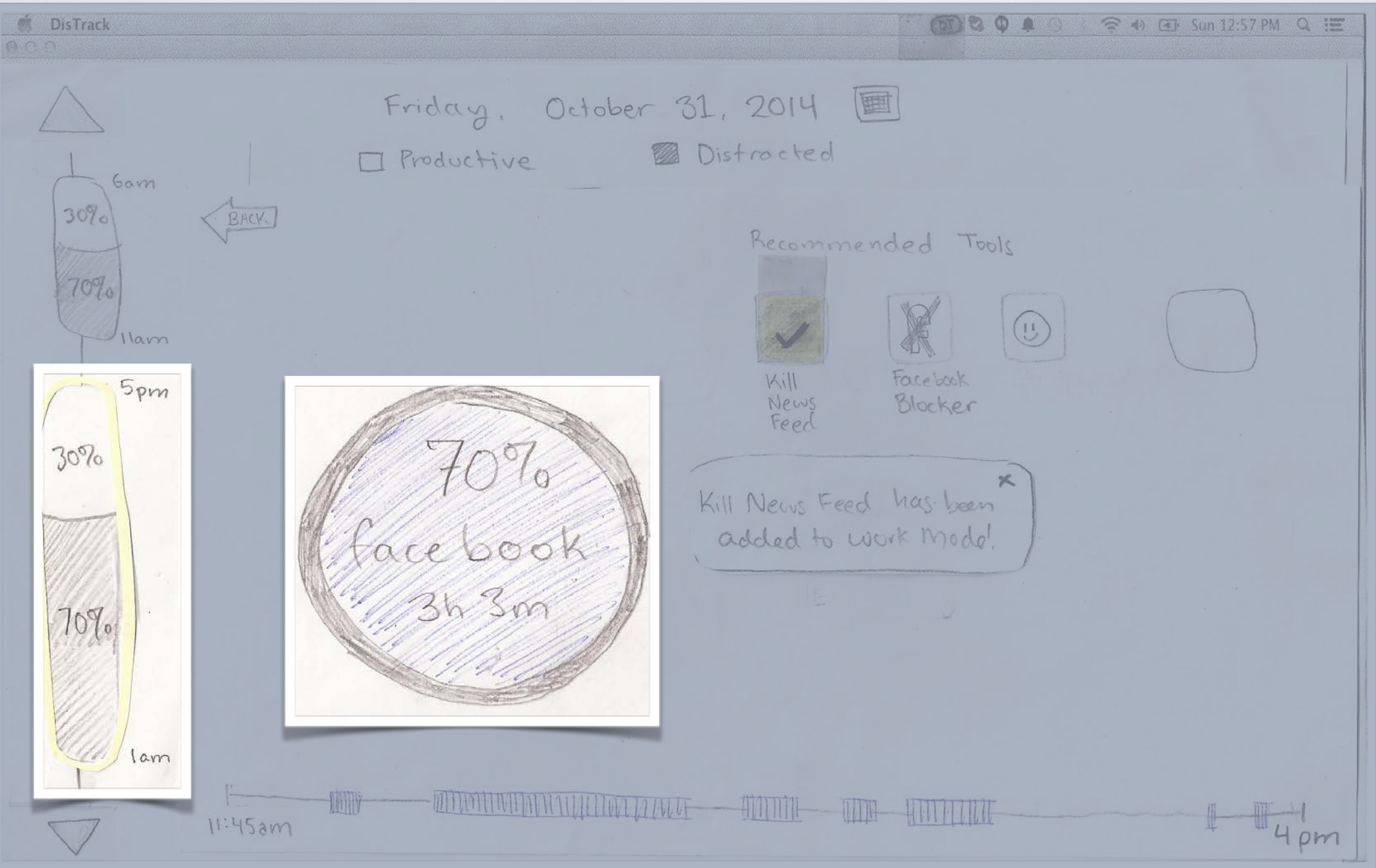

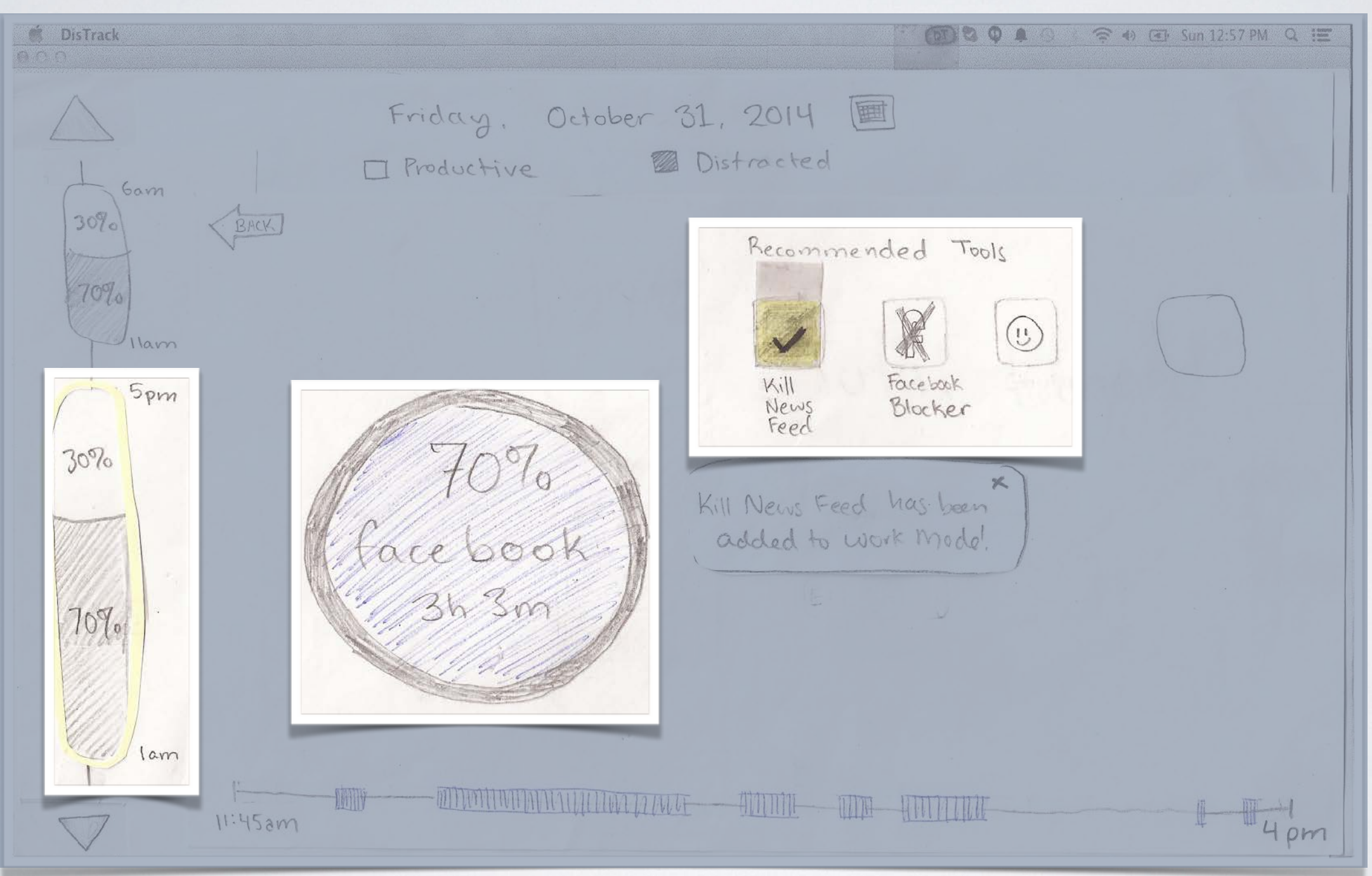

### TASK 2: SETTING UP WORK MODE TOOLS

#### Work mode settings

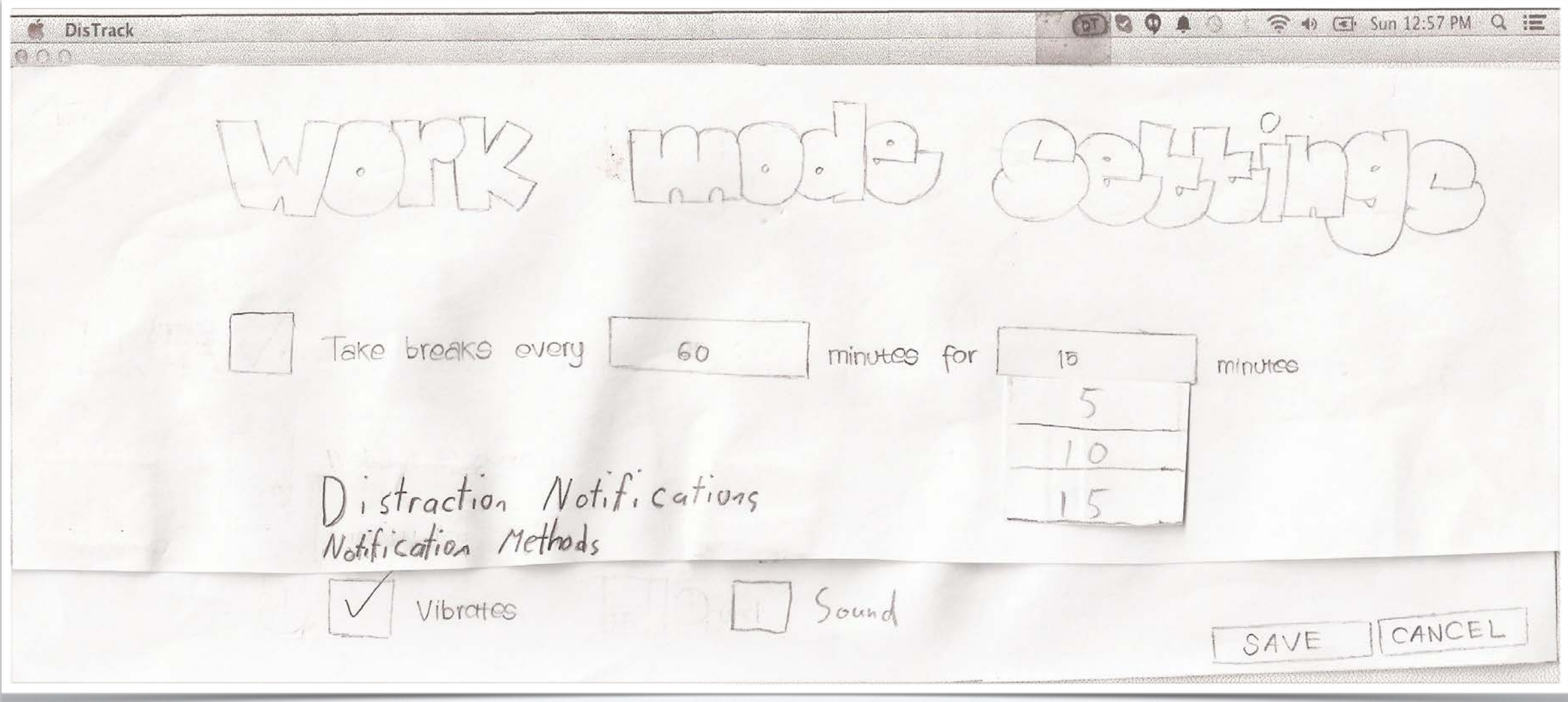

### TASK 2: SETTING UP WORK MODE TOOLS

#### Work mode settings

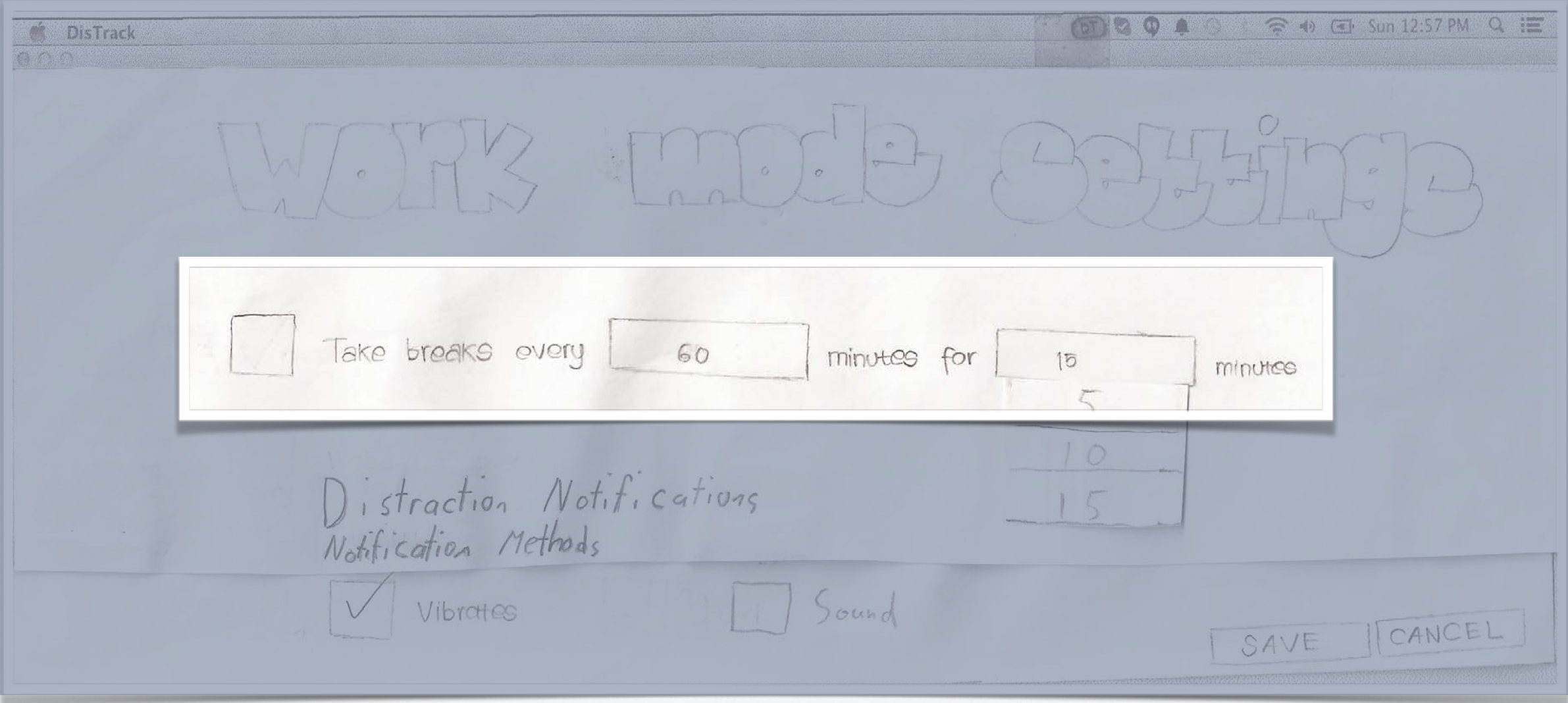

### TASK 2: SETTING UP WORK MODE TOOLS

#### Work mode settings

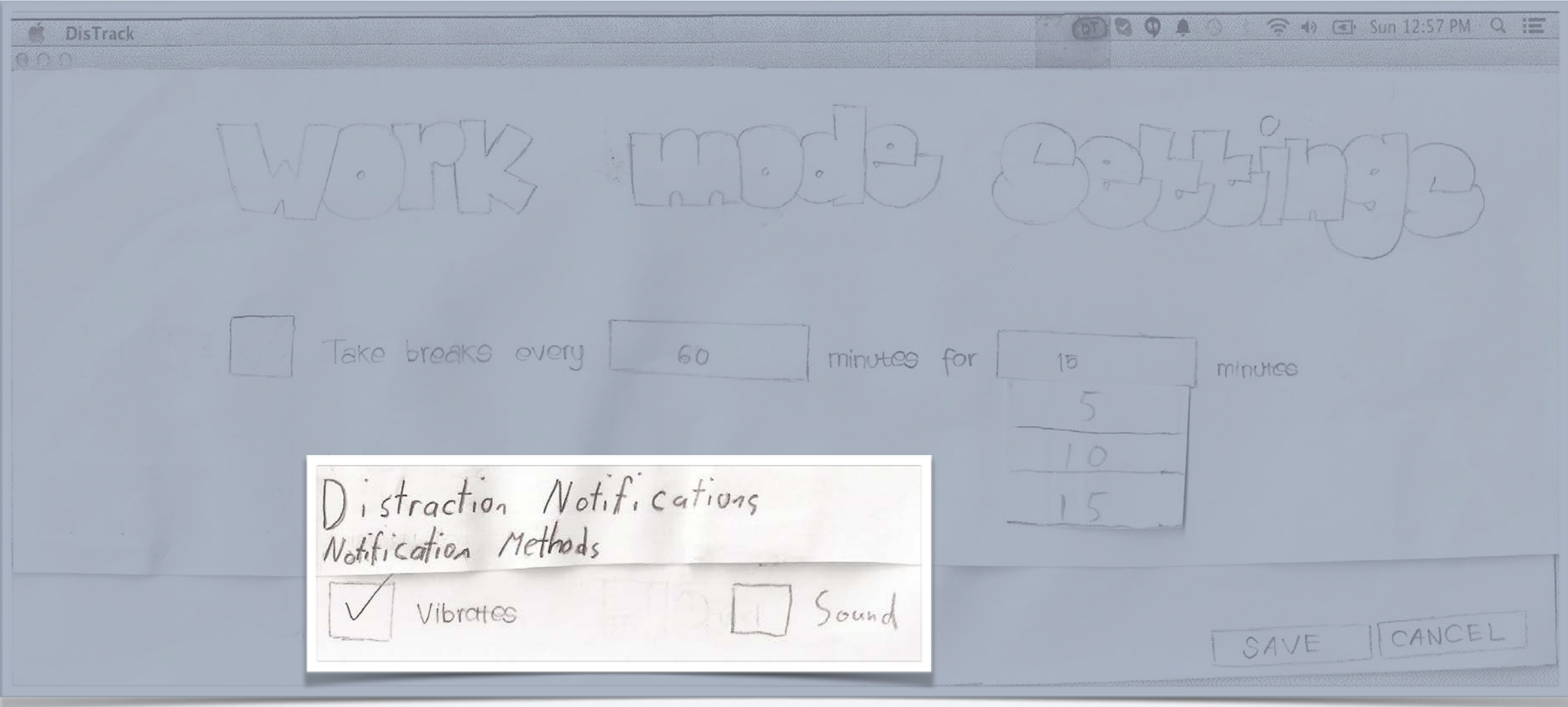

### TASK 2: USING TOOLS IN WORK MODE

#### Start work mode in menu

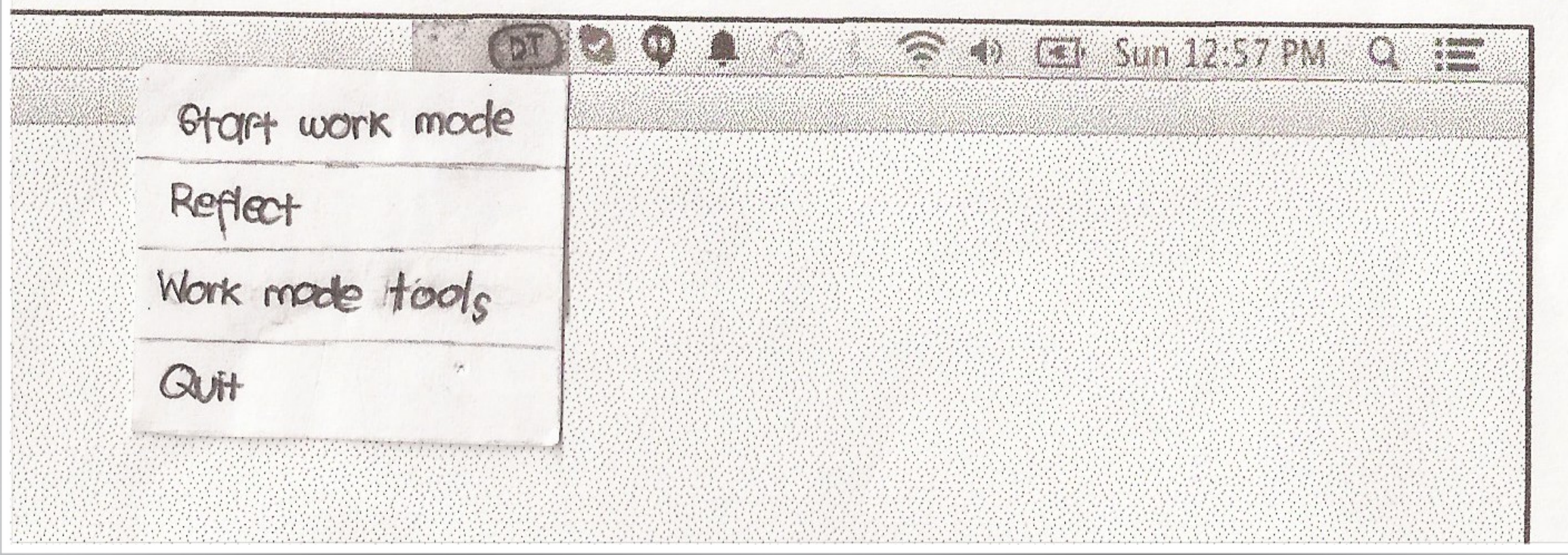

## TESTING PROCESS

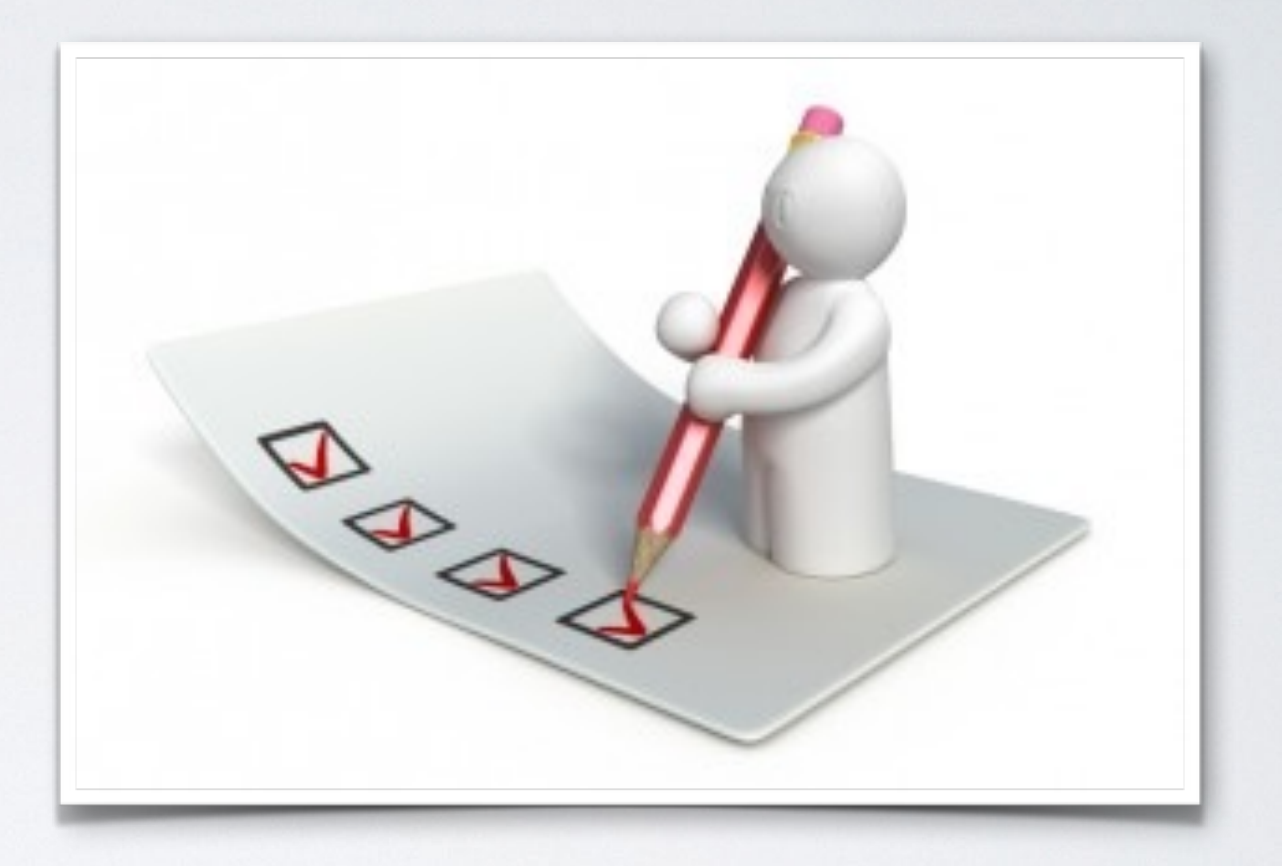

### TESTING PROCESS

• **1 Heuristic Evaluation** 

• 3 Usability Tests

## USABILITY TEST PROCESS

- Scenario 1:
	- Focused on reflection and finding tools
- Scenario 2:
	- Focused on using tools through the watch

## USABILITY TEST PARTICIPANTS

- 3 undergraduate students
- Odegaard Library & Mercer Court Great Room

## RESULTS: USABILITY TEST I & HEURISTIC EVALUATION

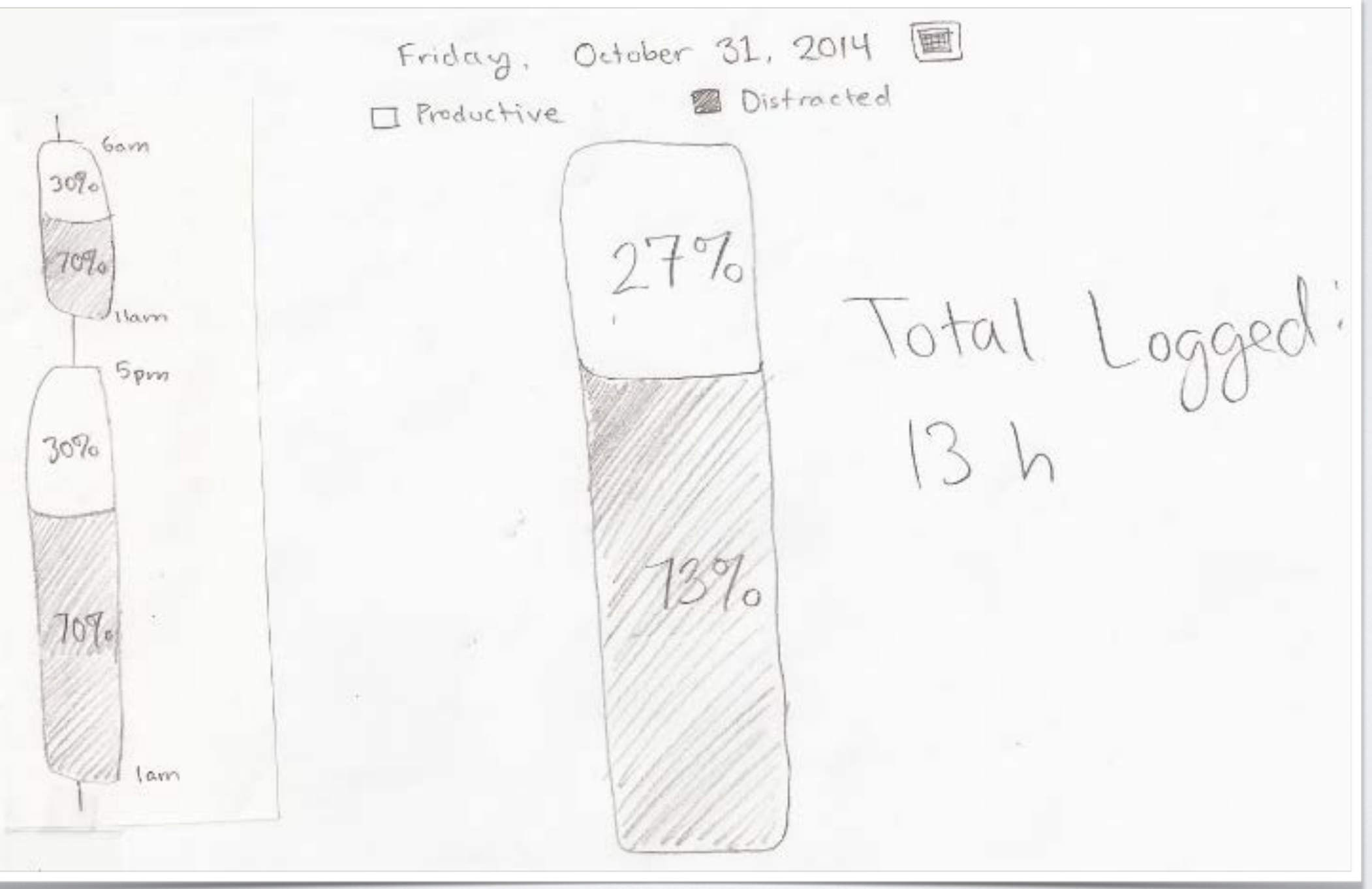

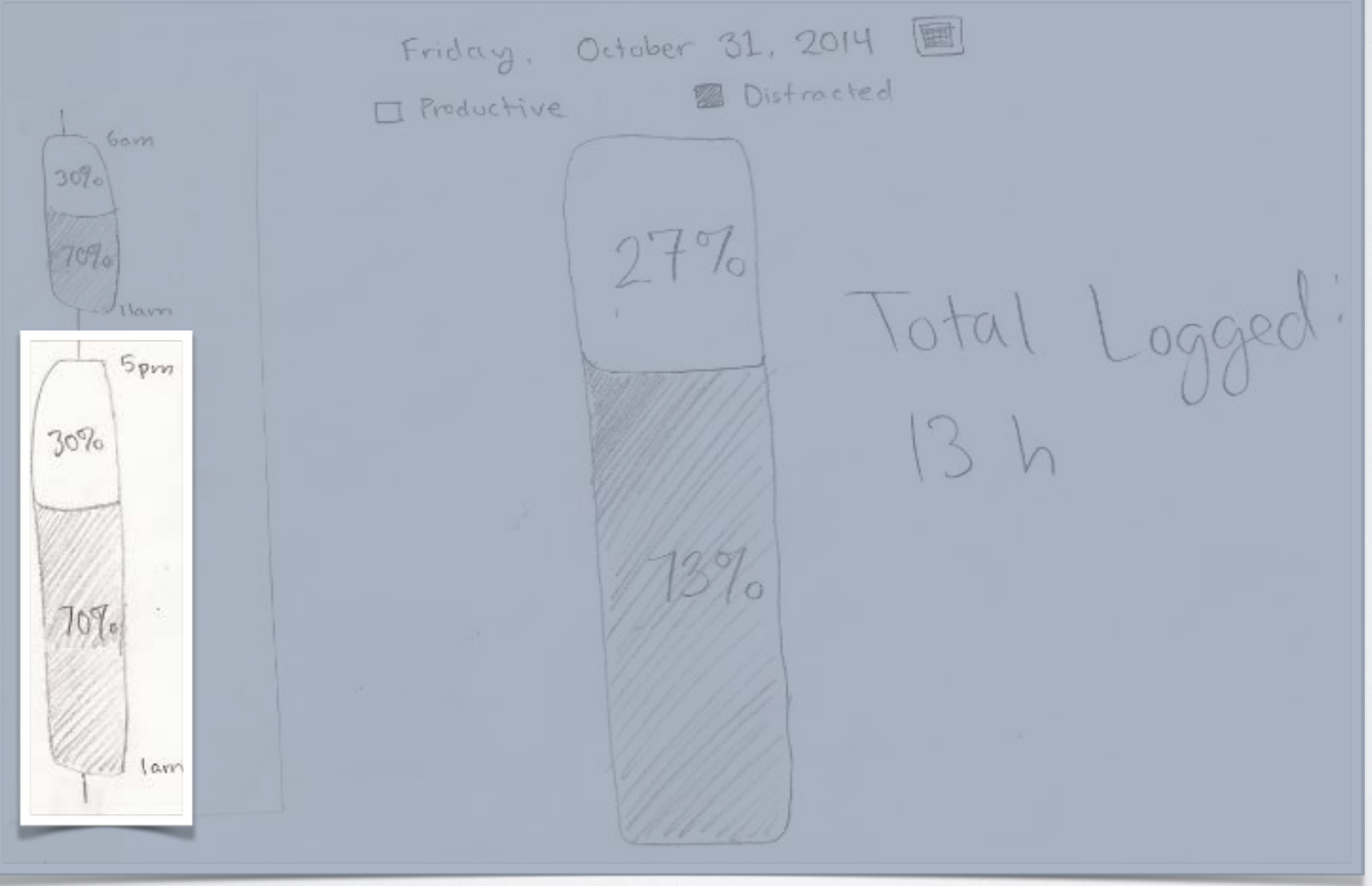

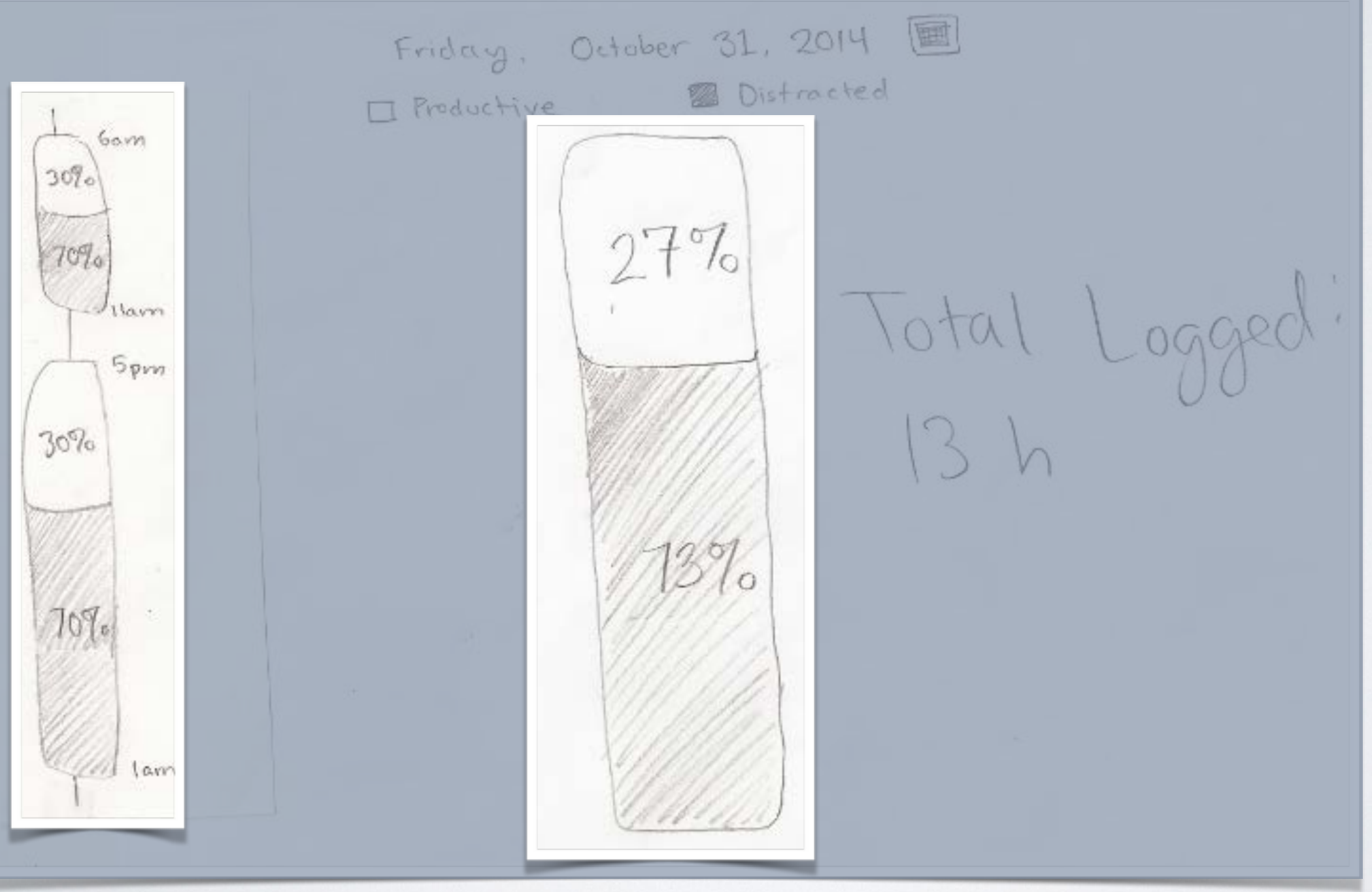

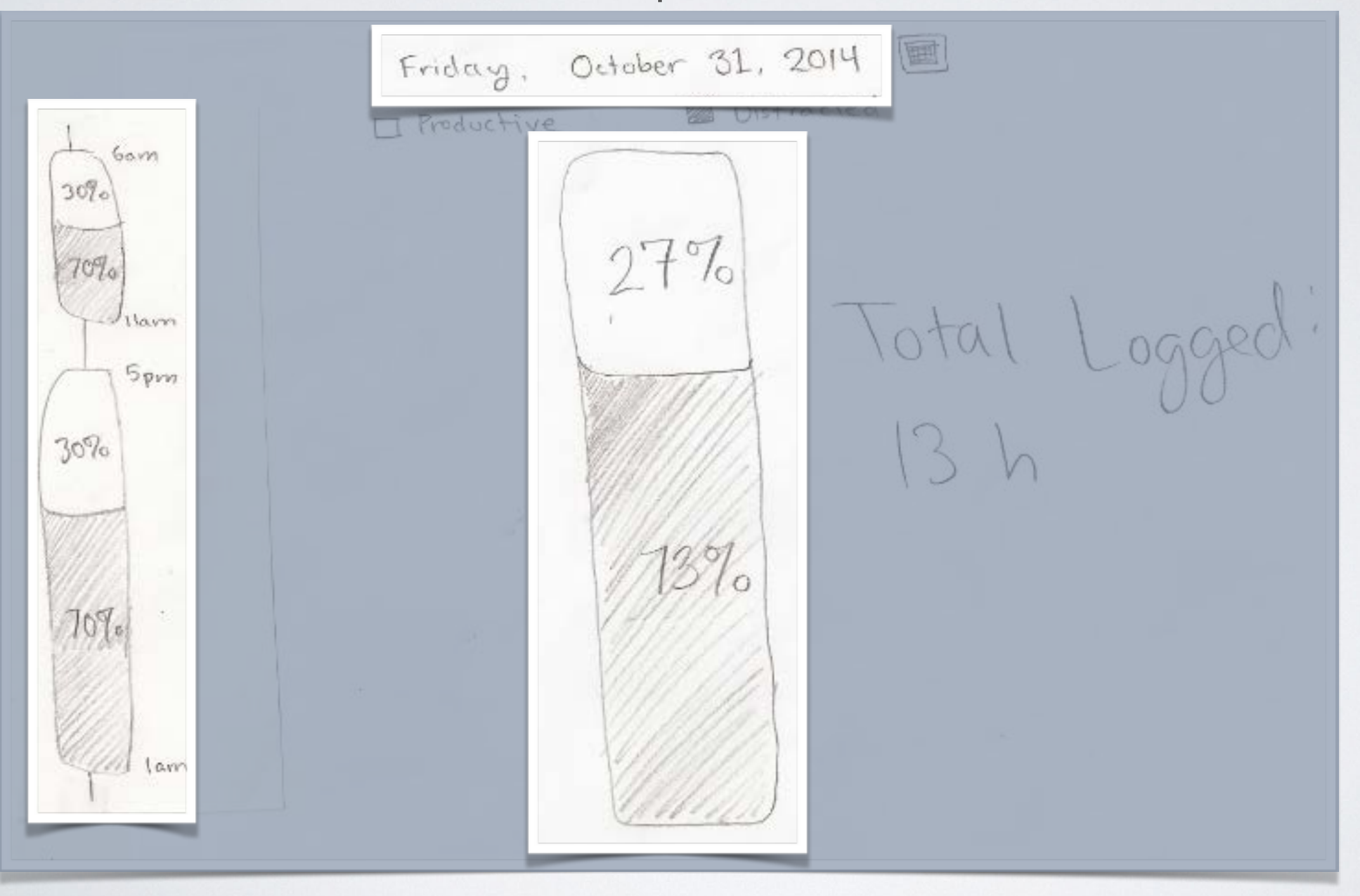

B. Hard to understand activity information

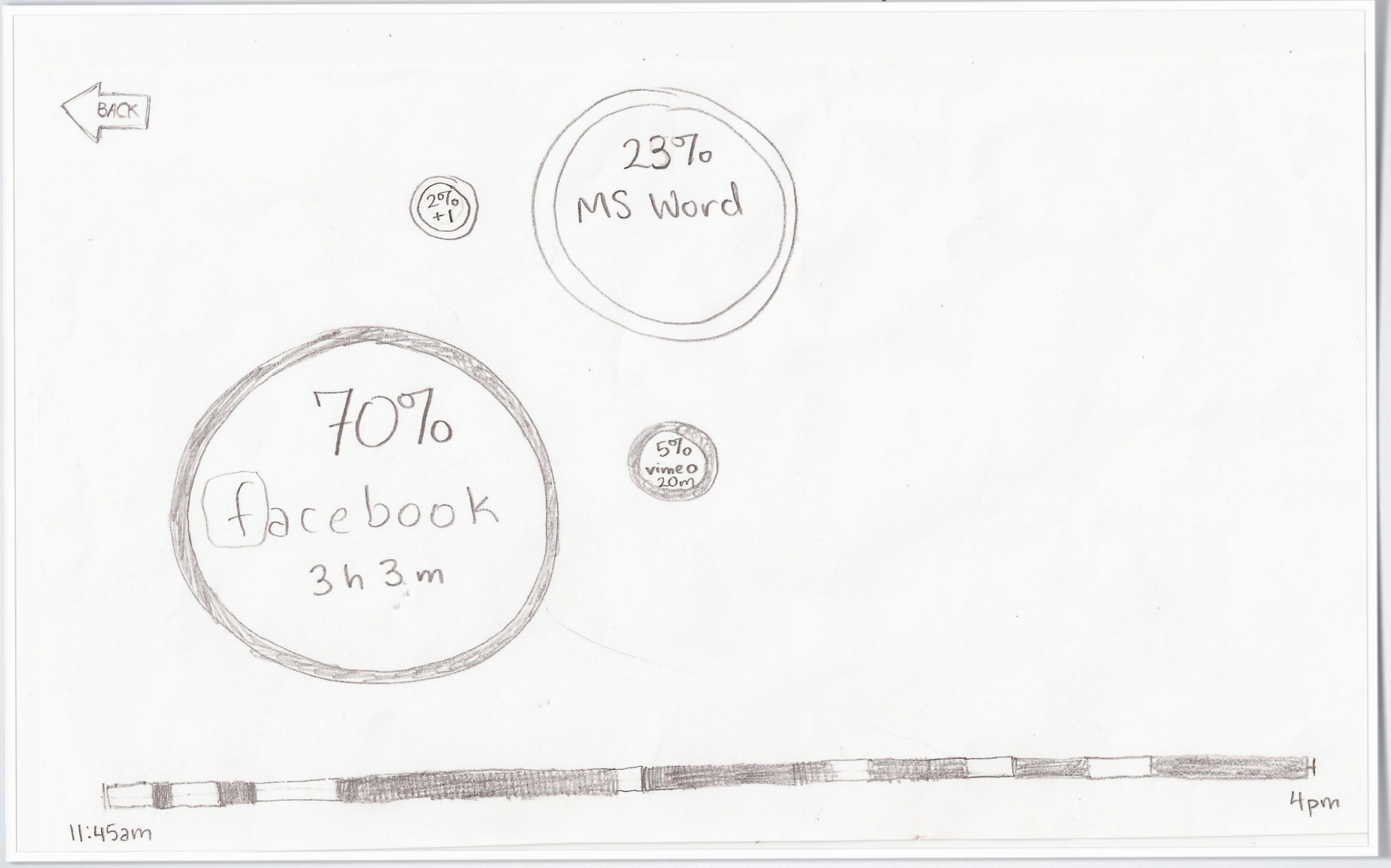

### RECOMMENDED TOOLS HARD TO FIND

Circles are not obviously clickable

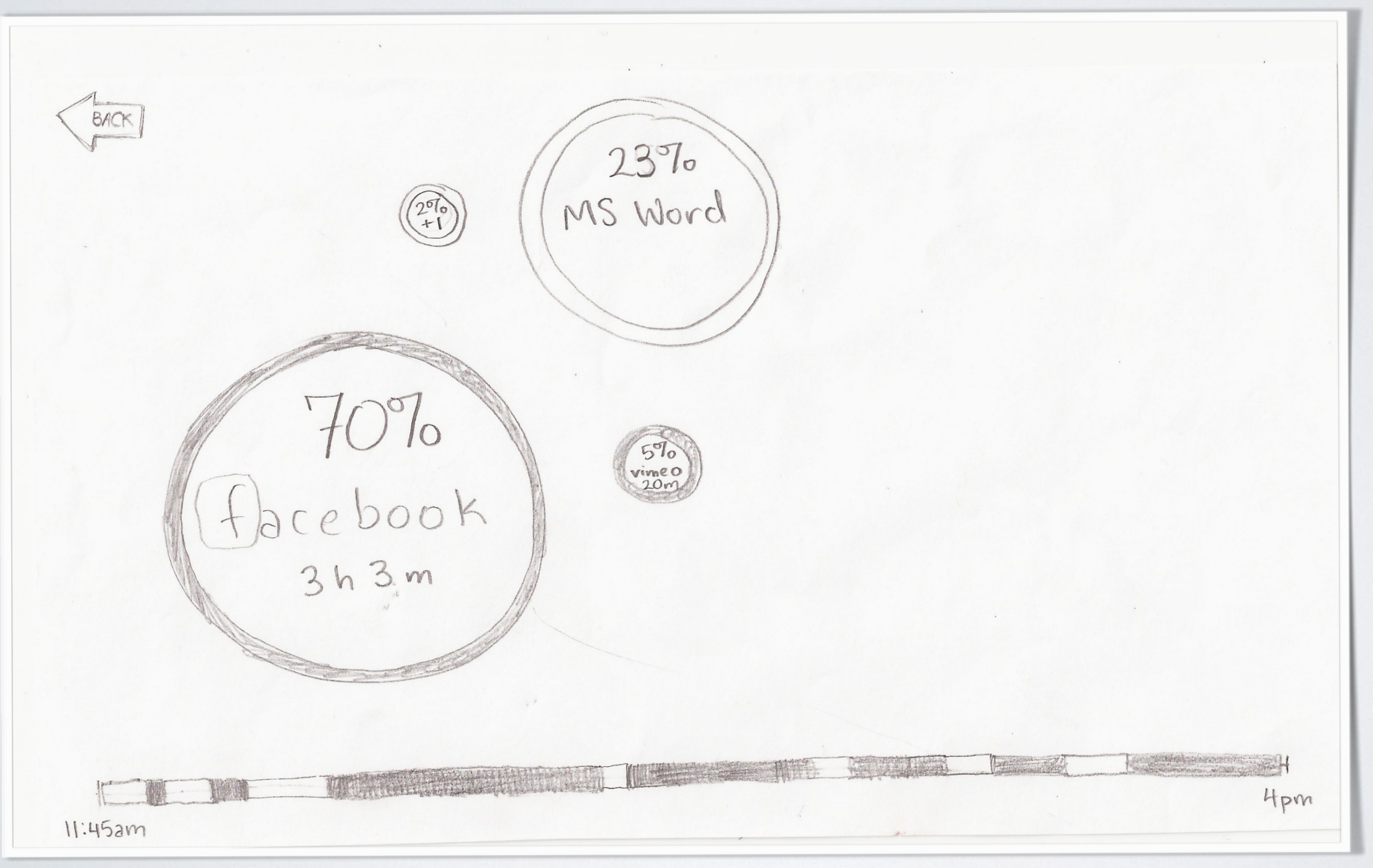

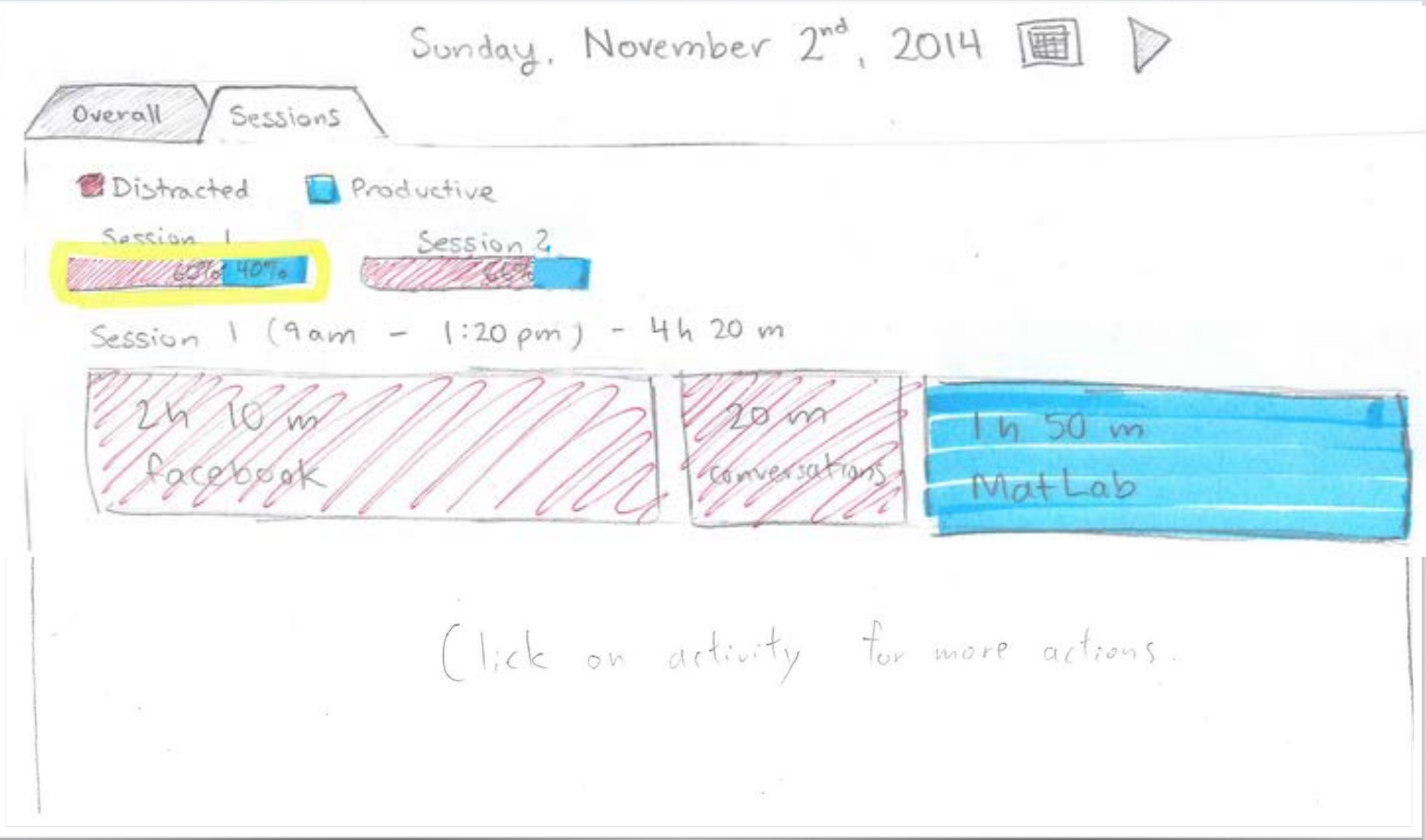

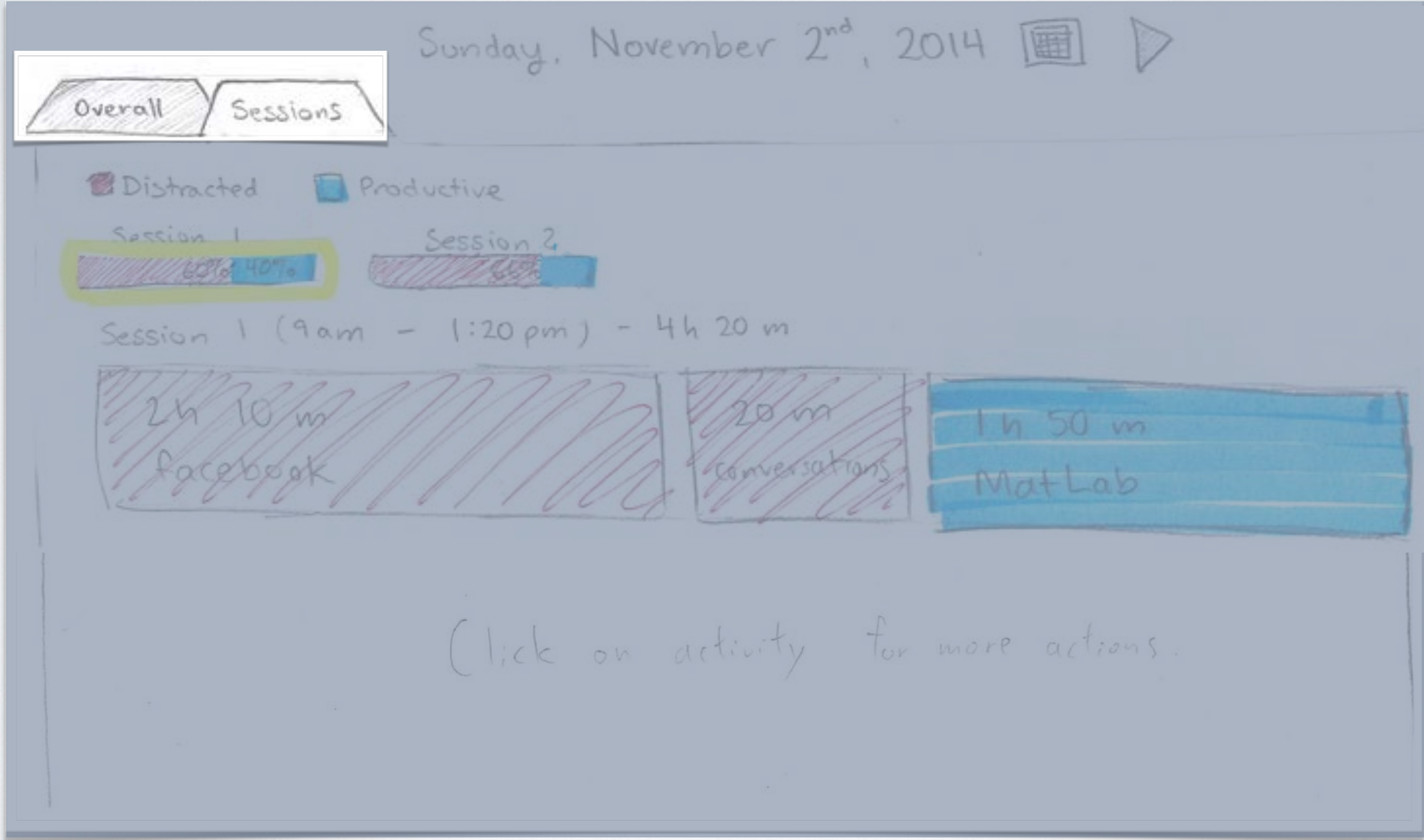

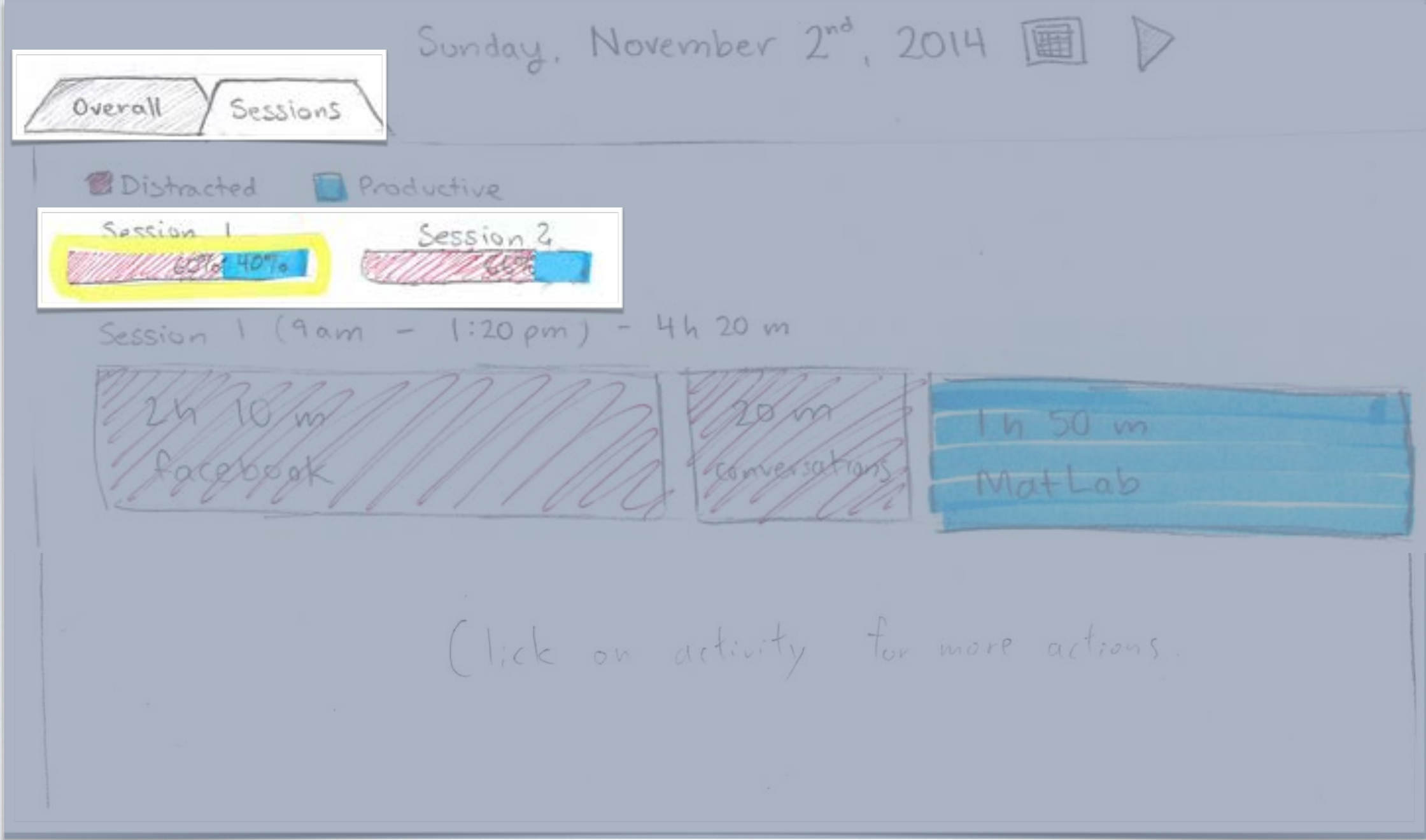

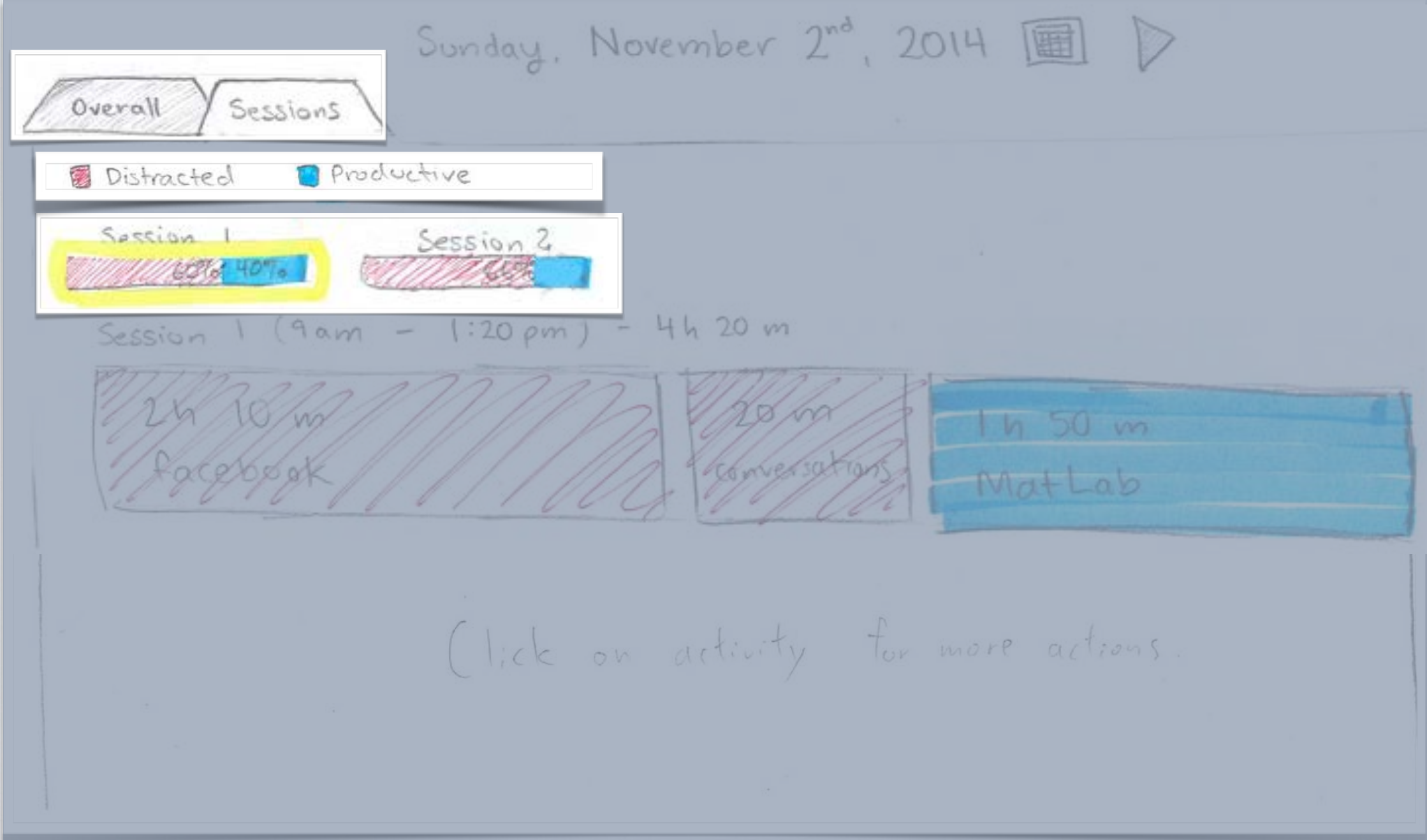

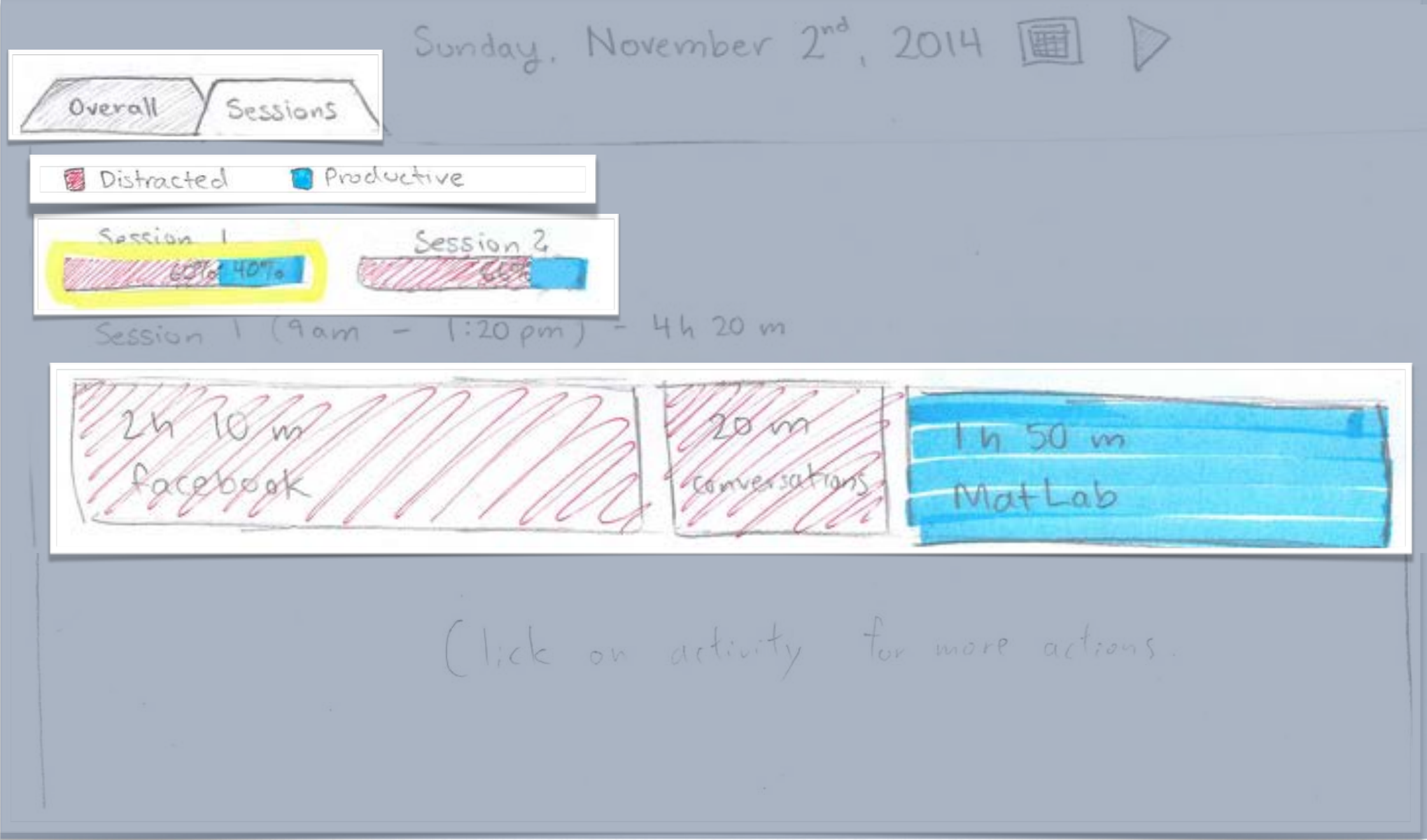

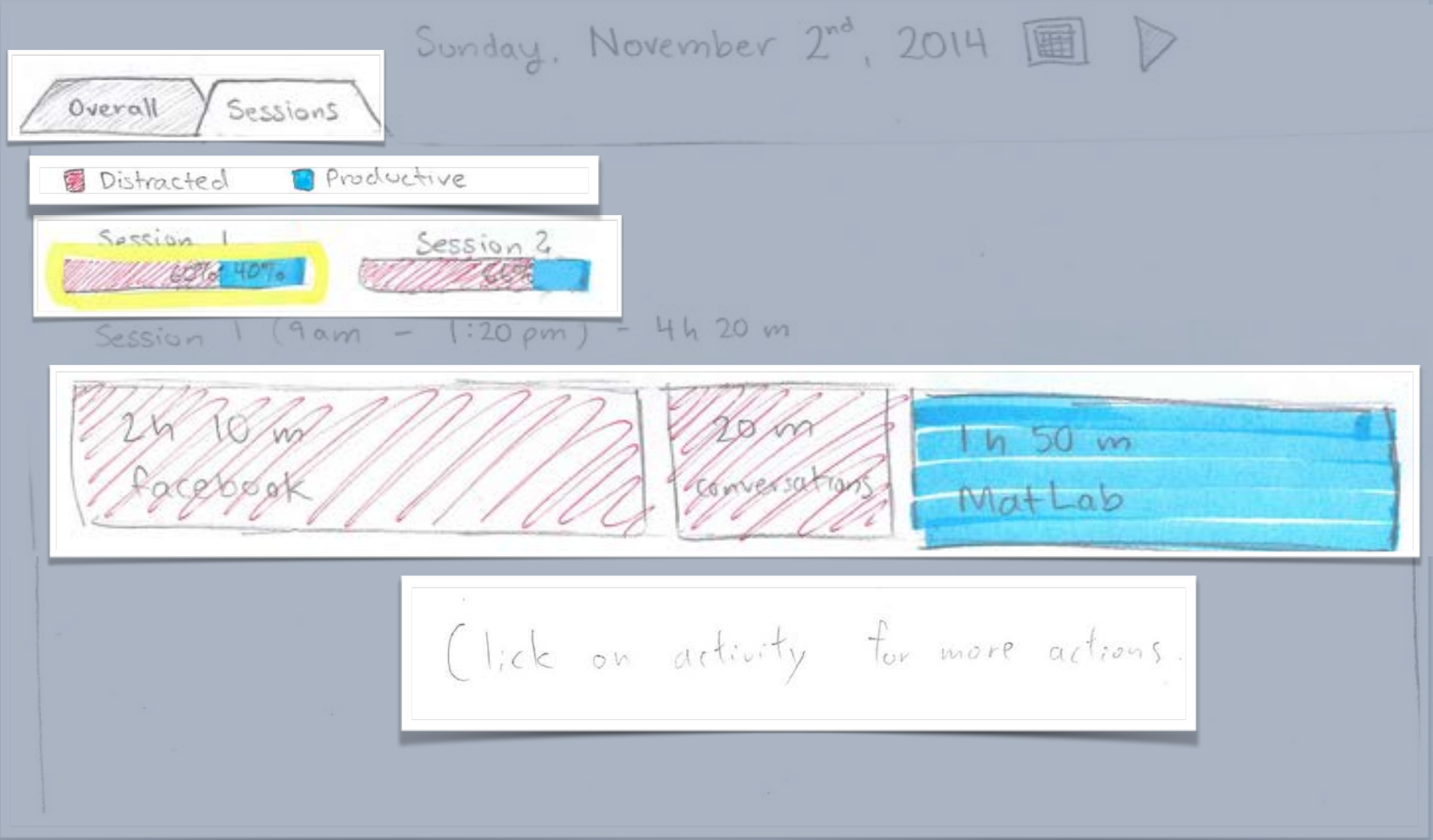

## RESULTS: USABILITY TEST II & III

### RECOMMENDED TOOLS STILL HARD TO FIND

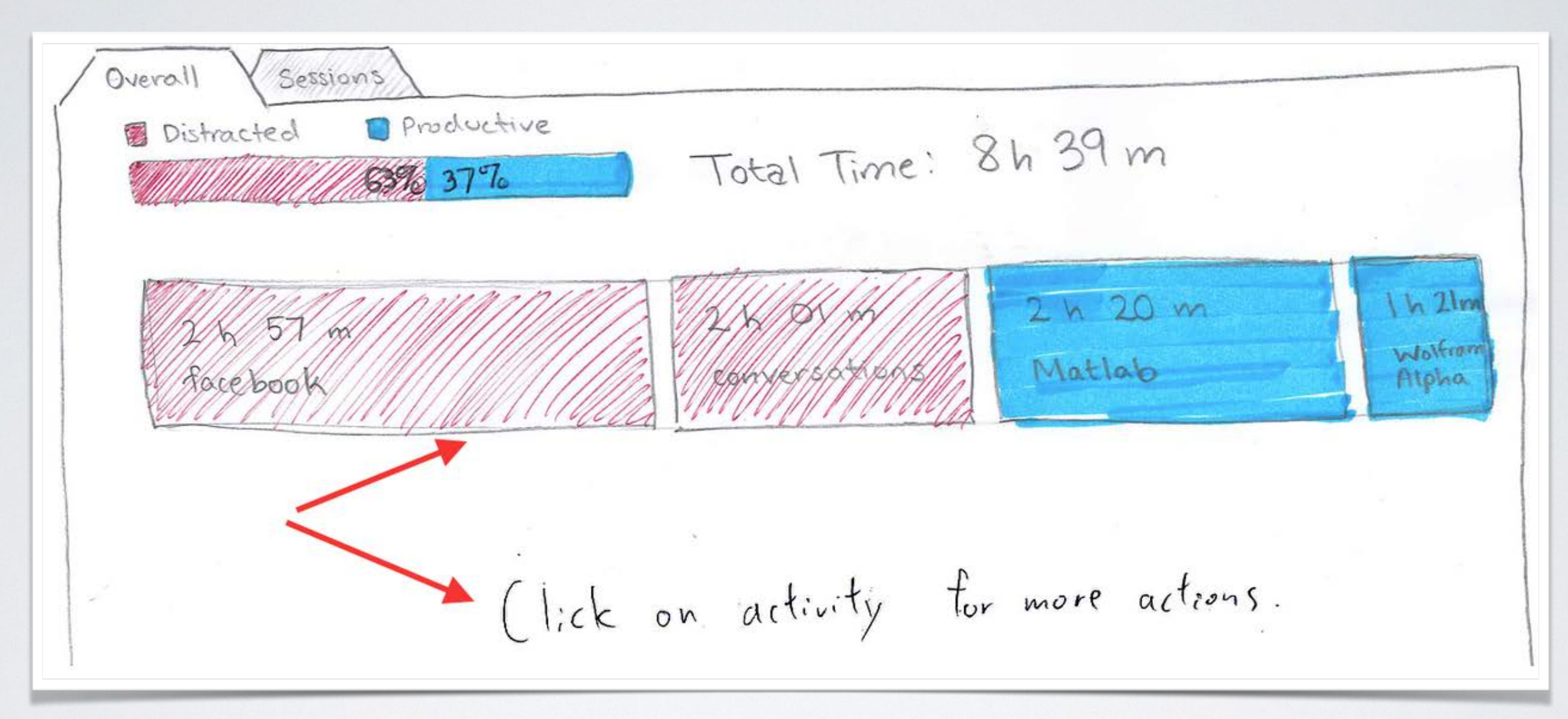

### IMPROVEMENT

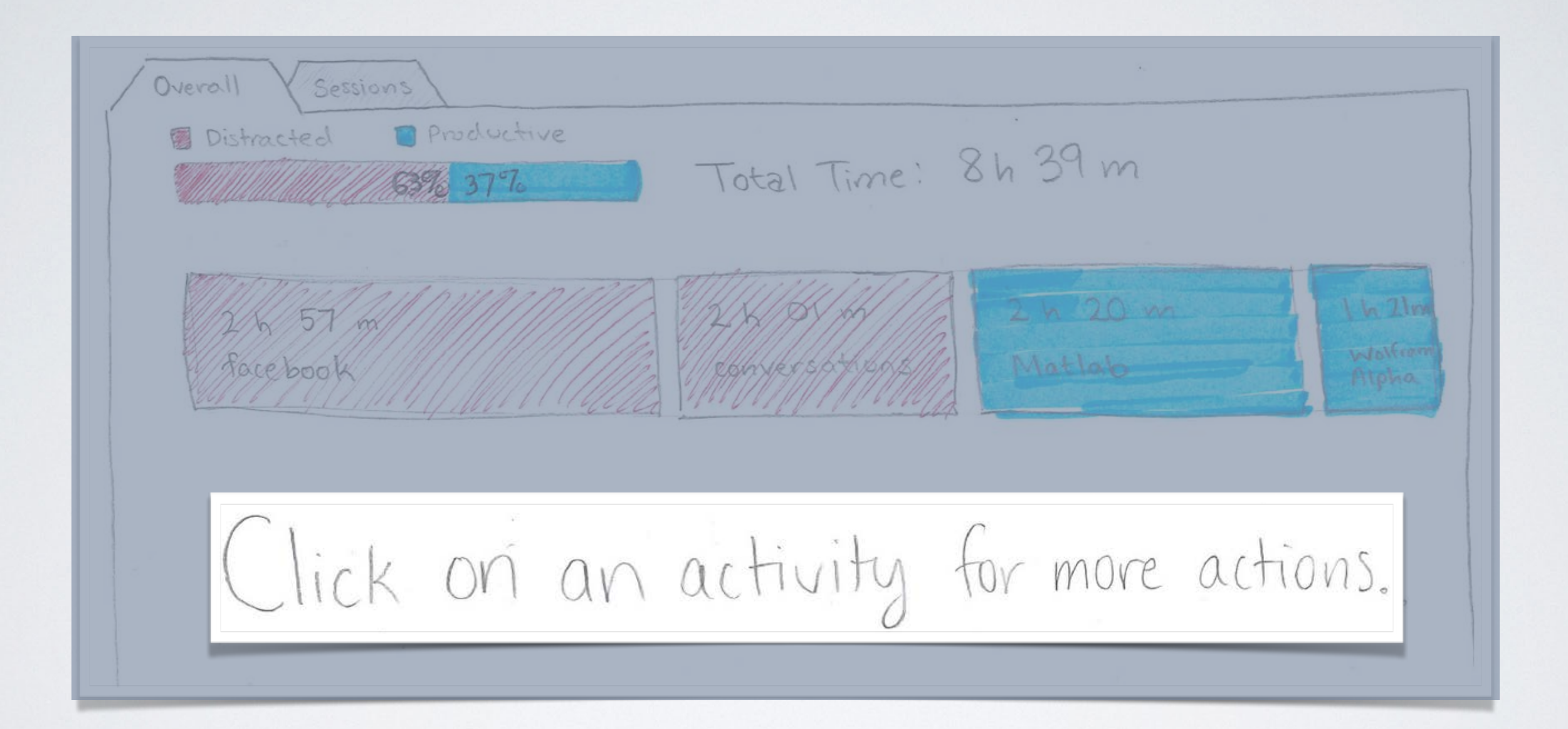

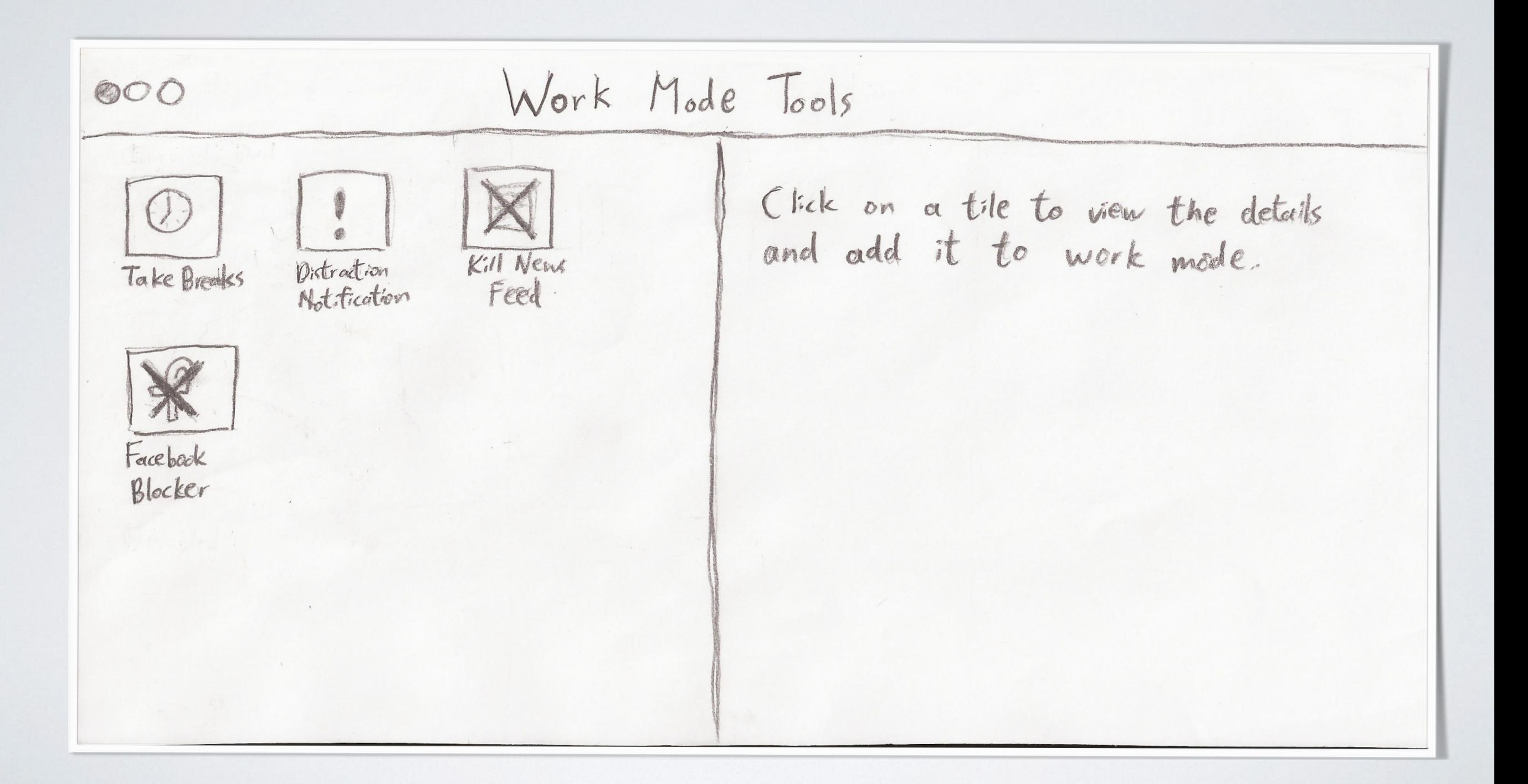

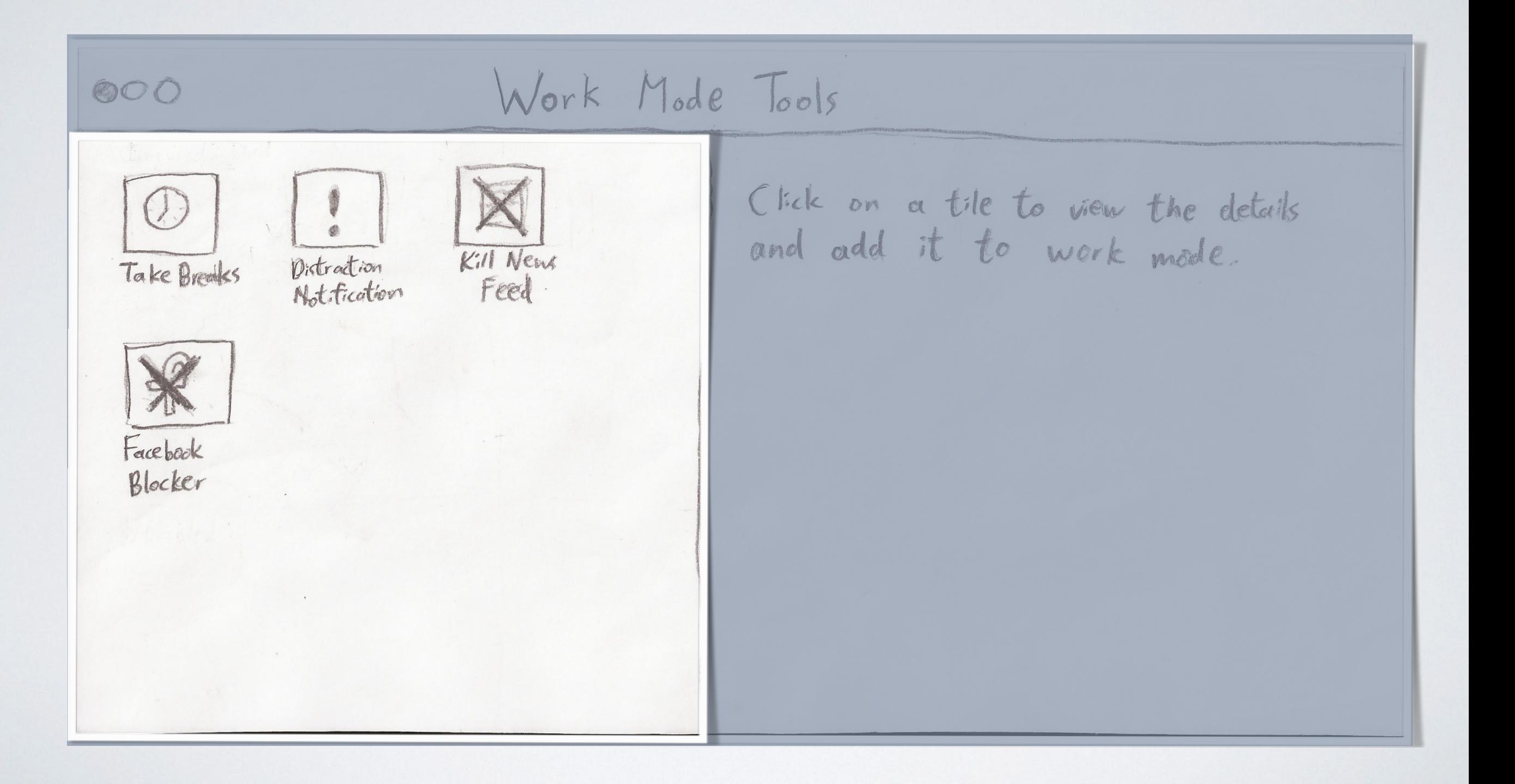

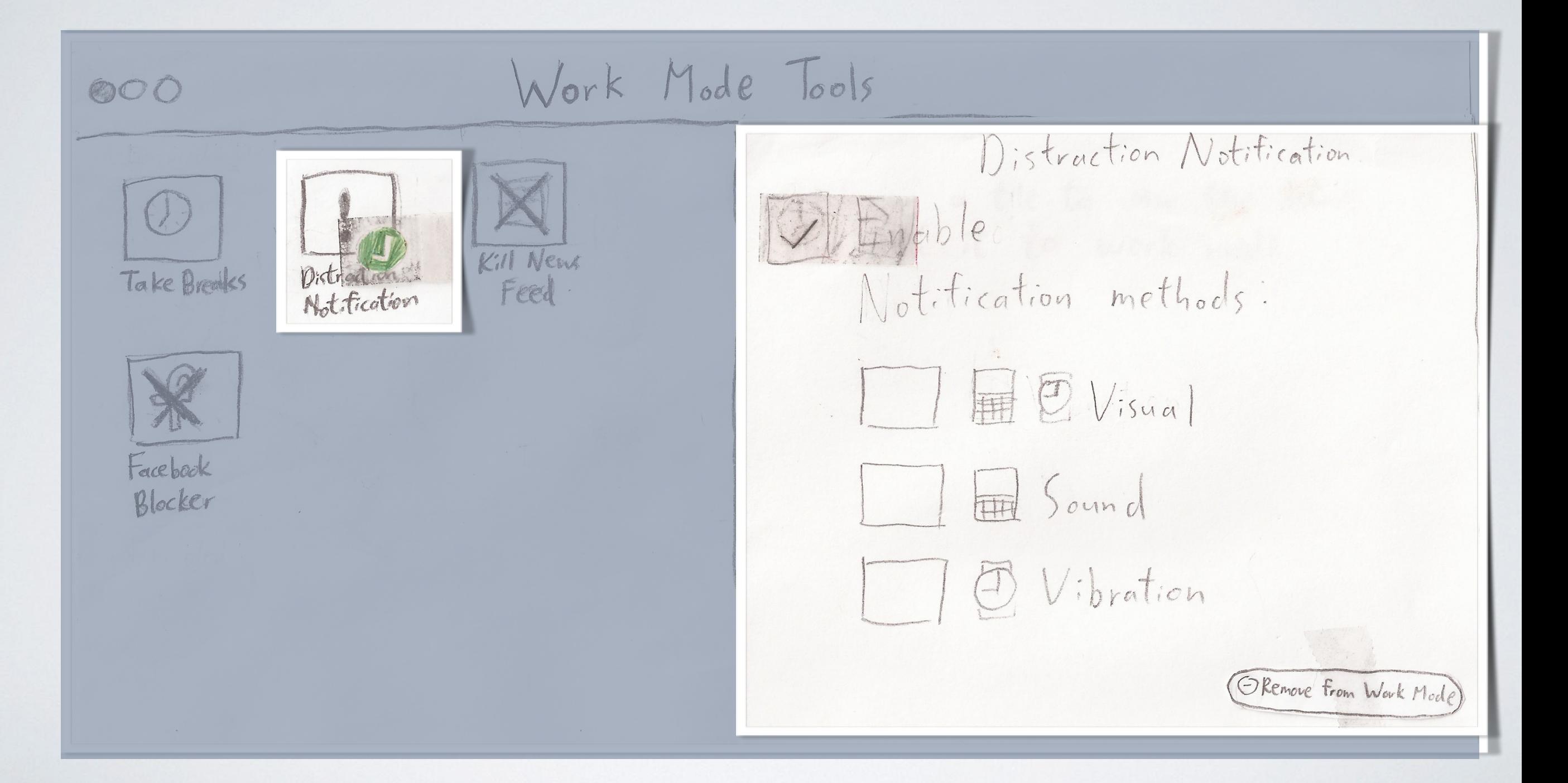

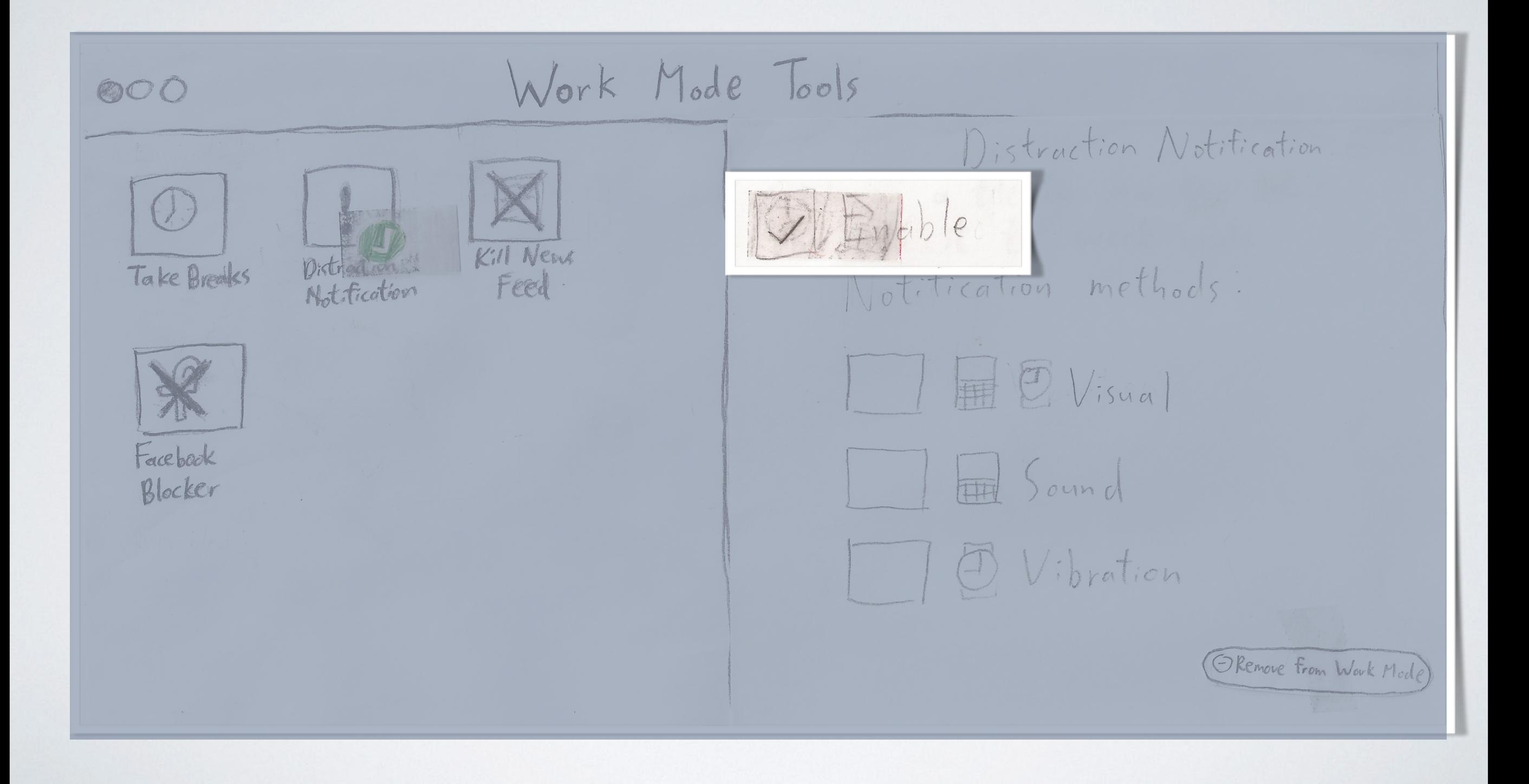

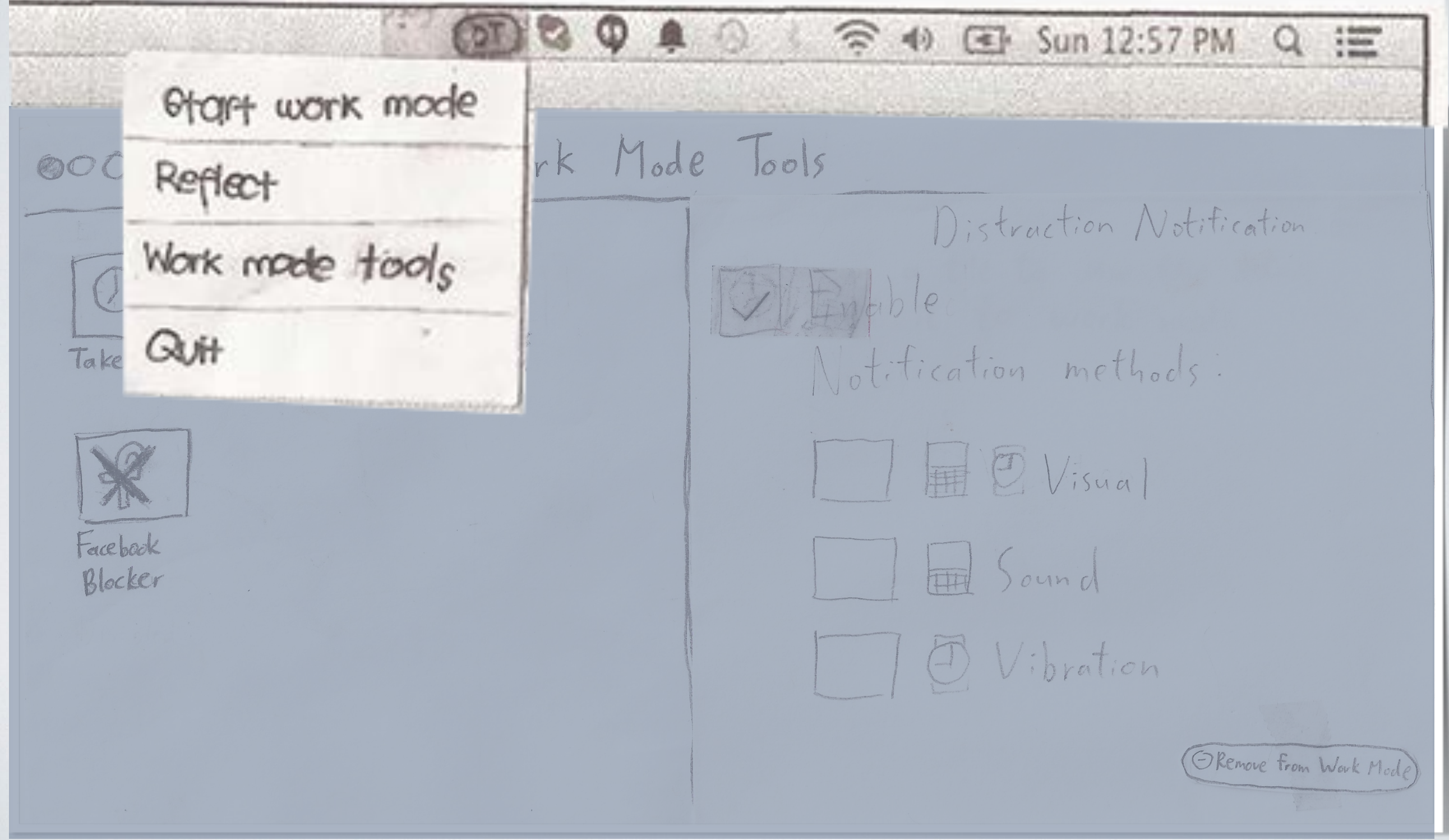

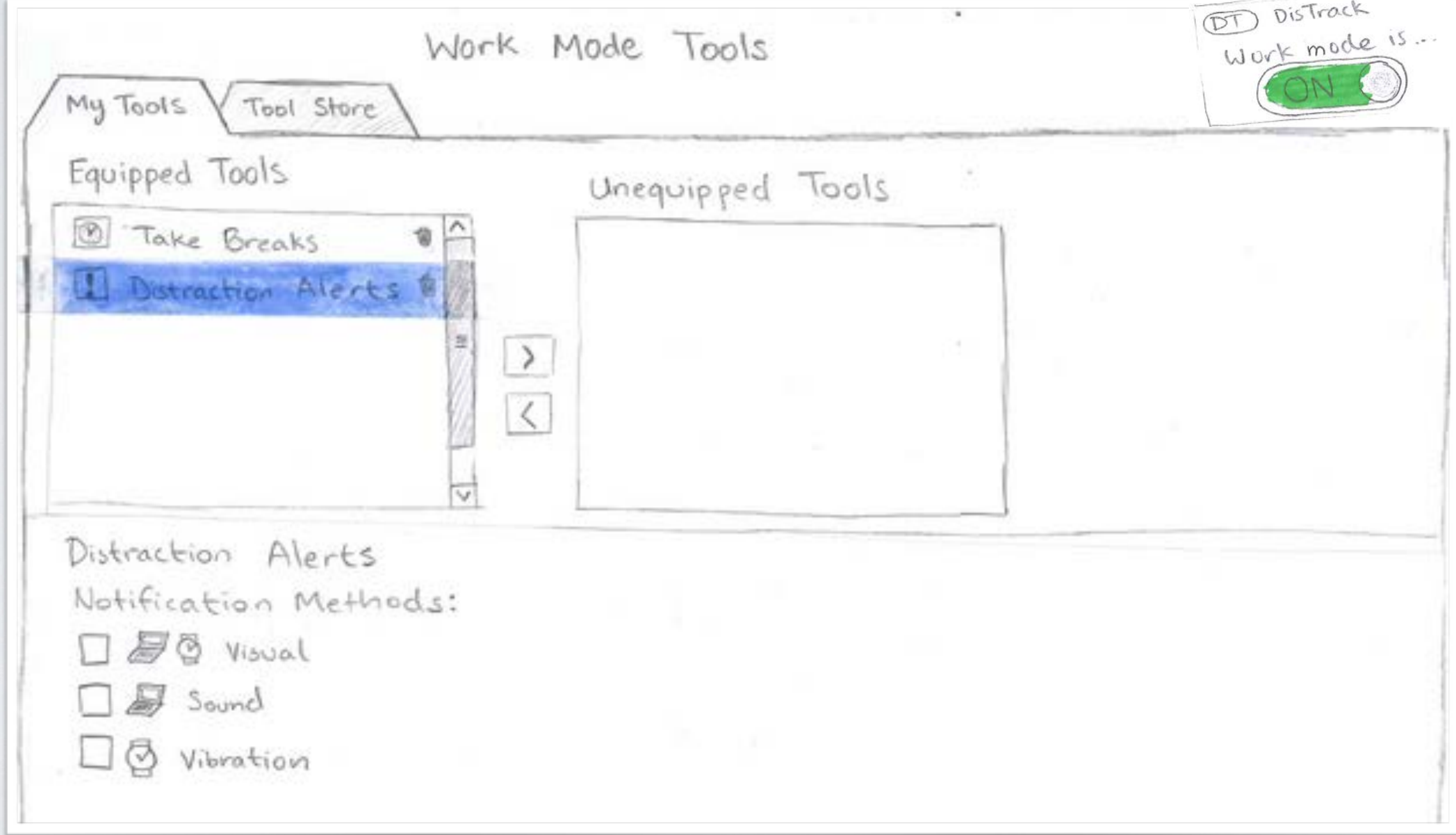

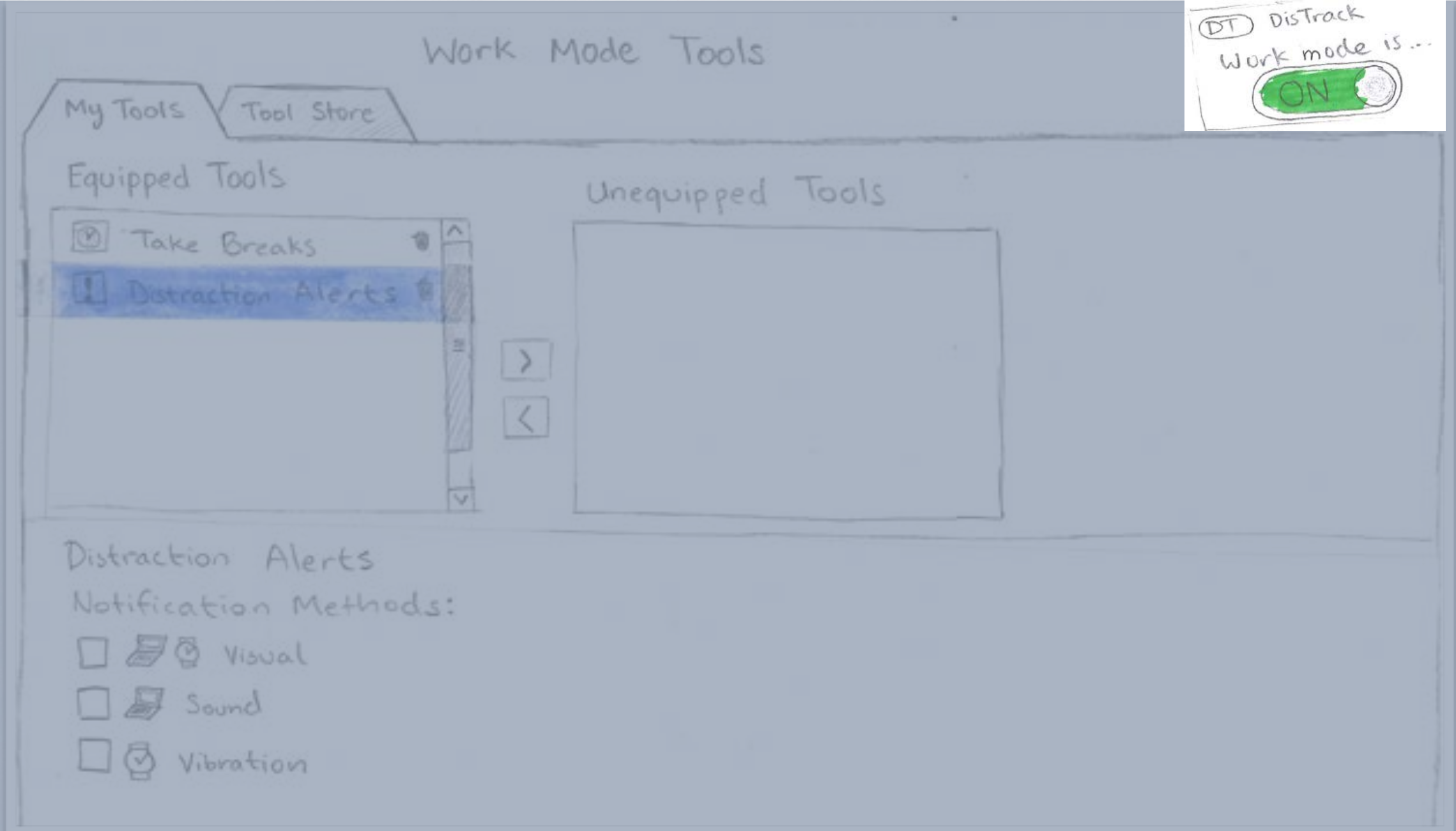

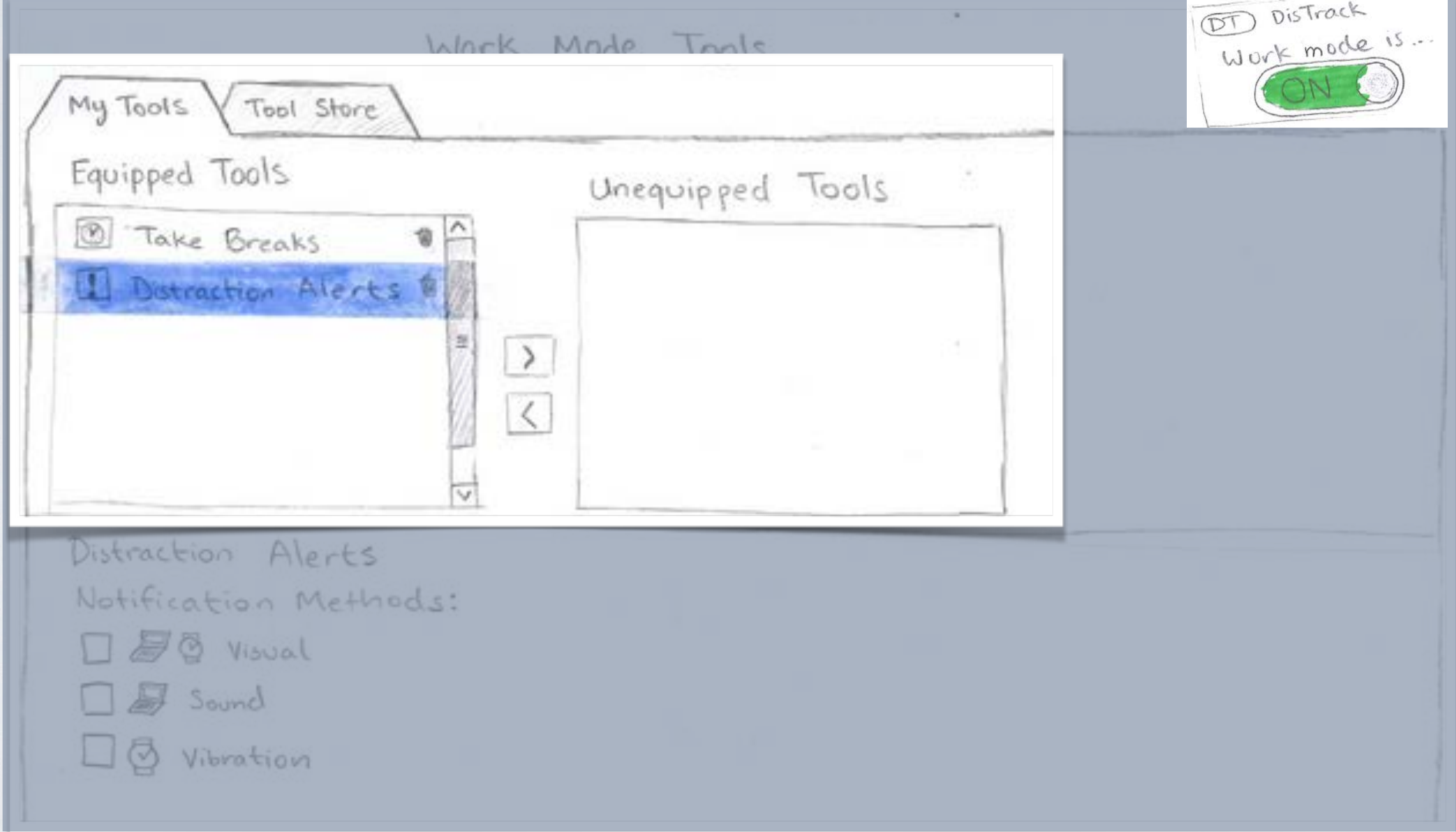

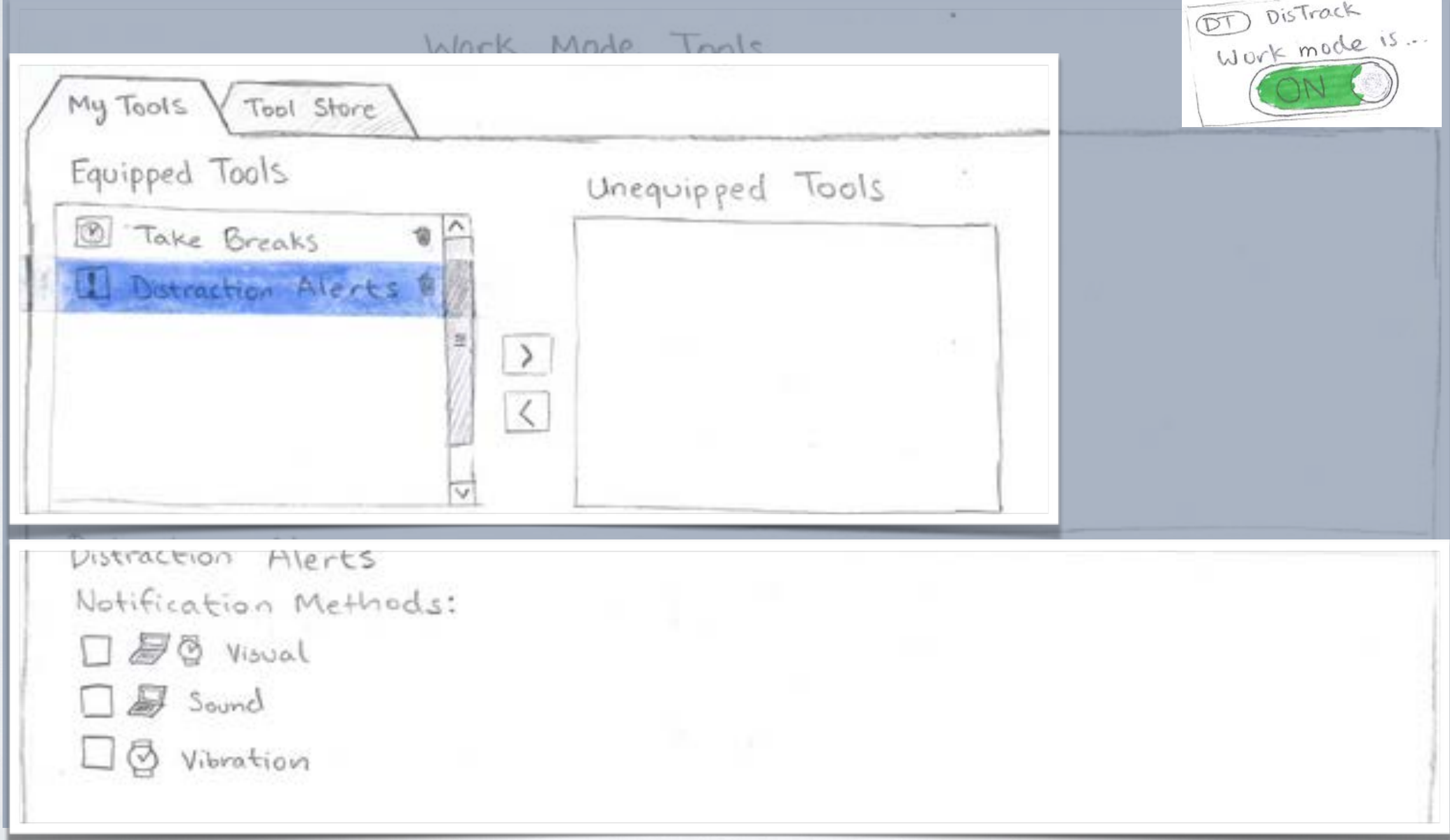

## FINAL PAPER PROTOTYPE

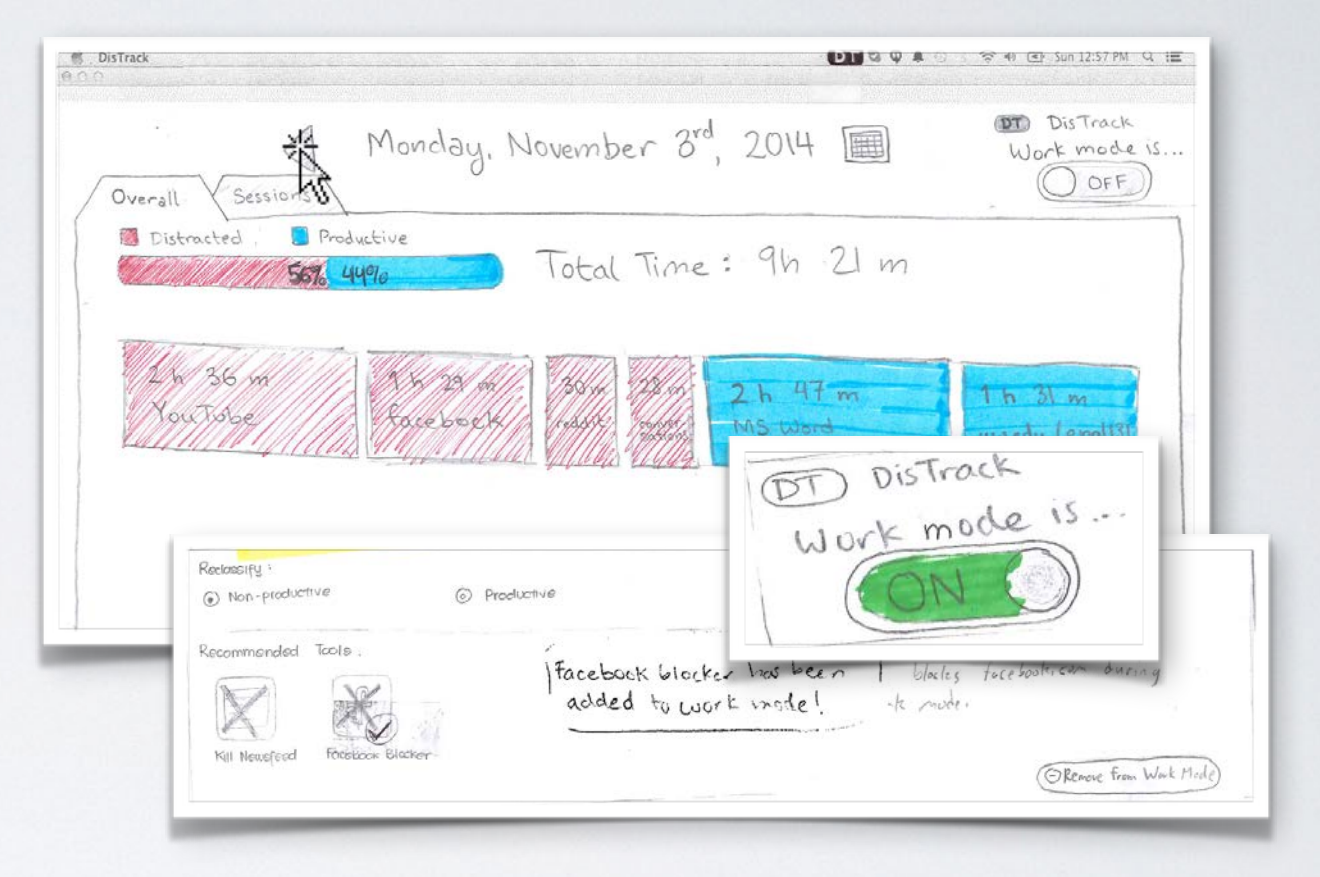

### PRIMARY TASKS

- 1. Reflecting on past study sessions
- 2. Finding and using tools to help stay focused when work mode is on

### REFLECTION

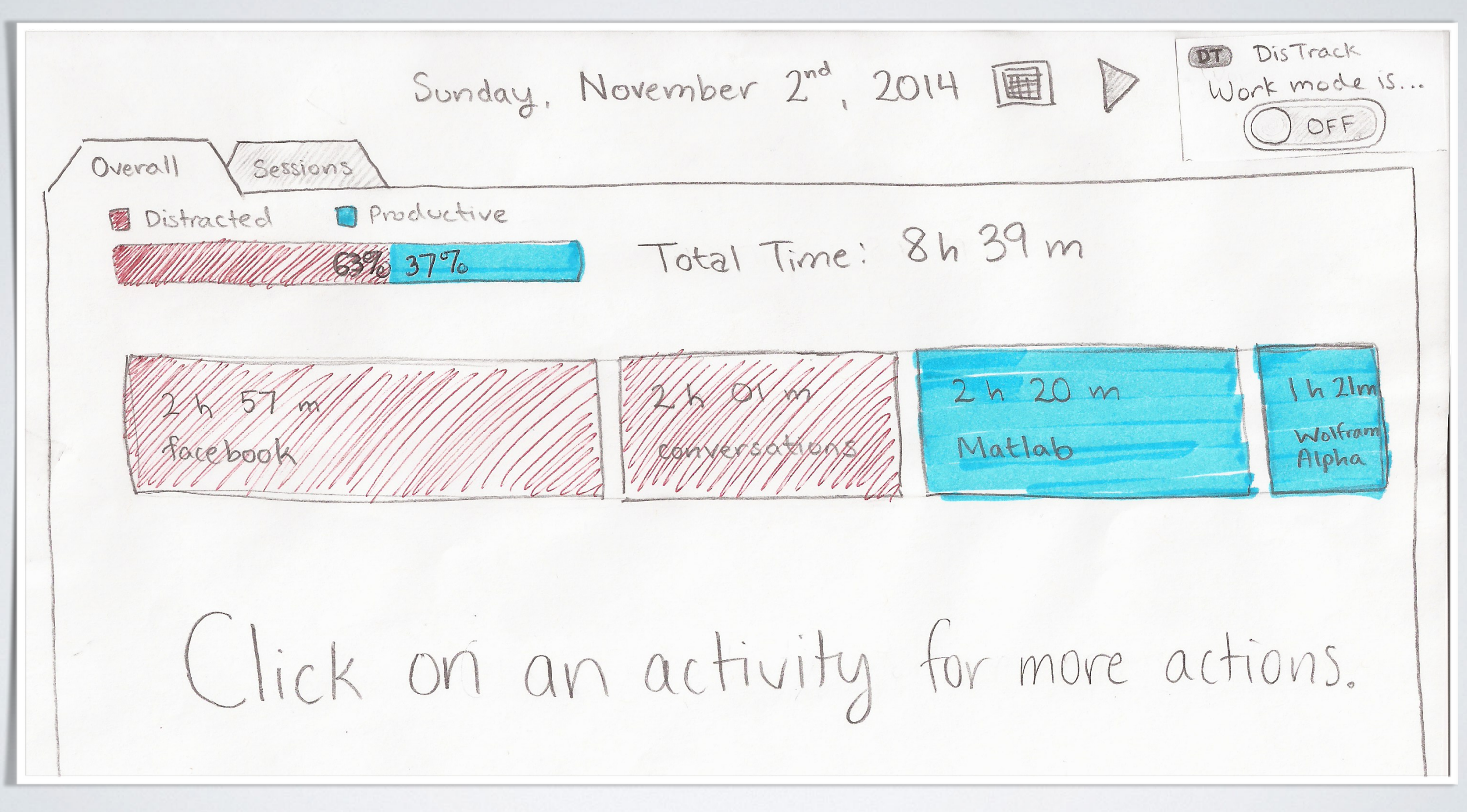

#### REFLECTIONSunday, November 2nd, 2014 11 D Overall Sessions **O** Productive Total Time: 8h 39 m **B** Distracted All Millell Mille 20 37 To  $(h 2lm)$  $2h20m$ Wolfram Matlab Alpha XXXXXXX T. Reclassify: 10 Non-productive (6) Productive Kill Newsfeed  $T\infty$  $|s:$ Recommender Hides the newsfeed on Facebook. Does not affect other functionalities Facebook Blocker Kill Newsfeed ADD TO WORK MODE

### REFLECTION

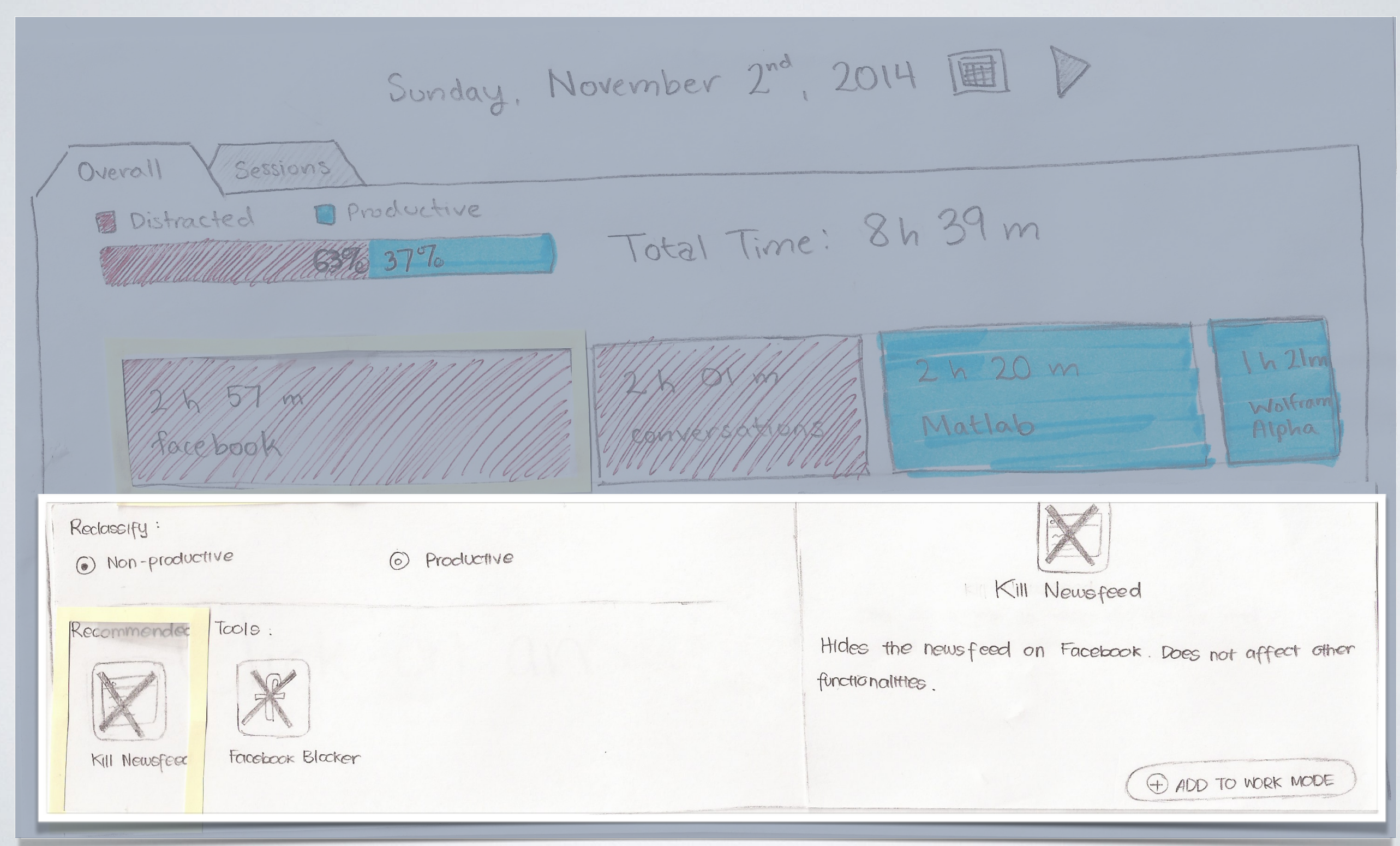

## WORK MODE TOOLS

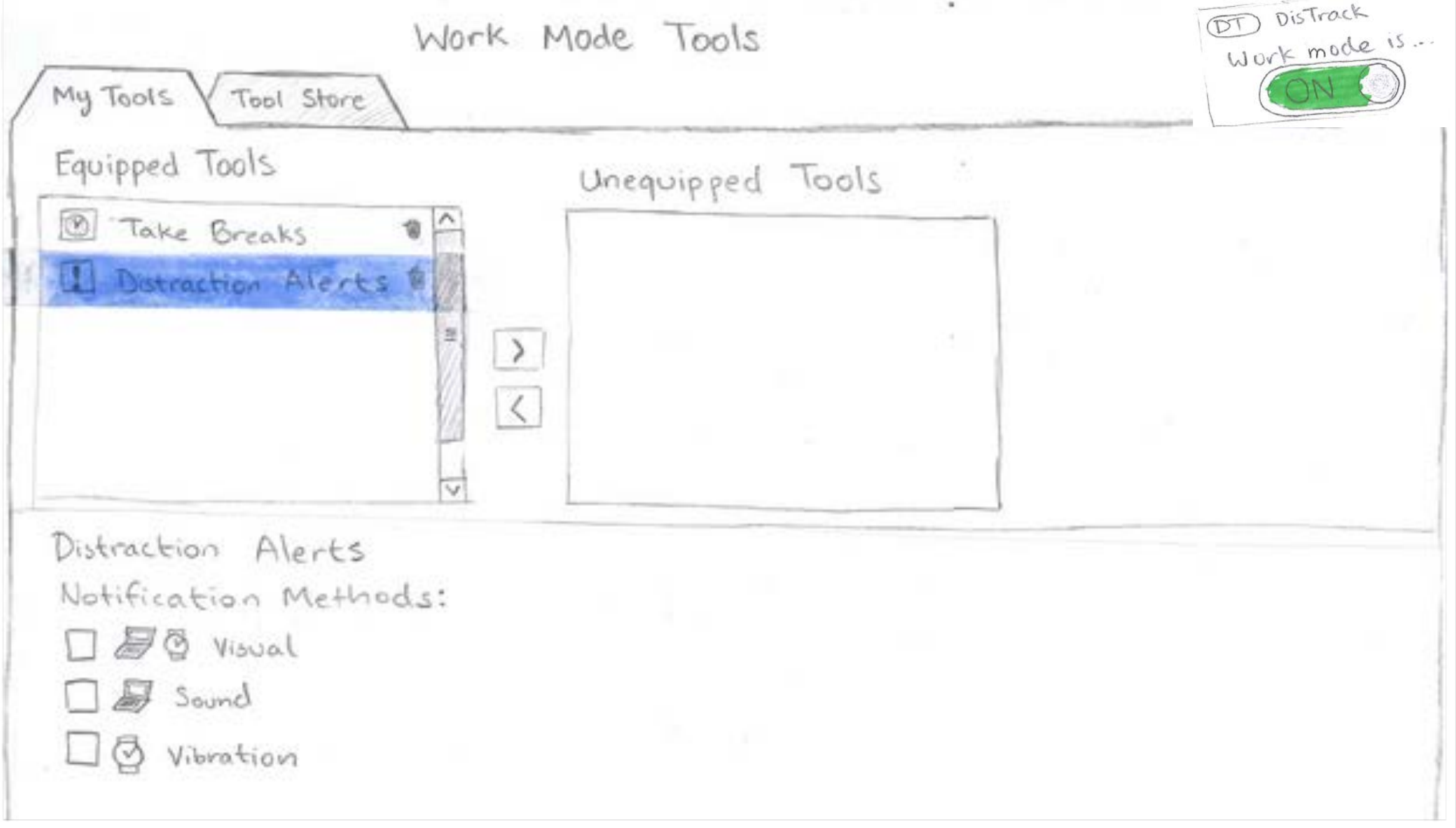

# DIGITAL MOCKUP

Desktop application

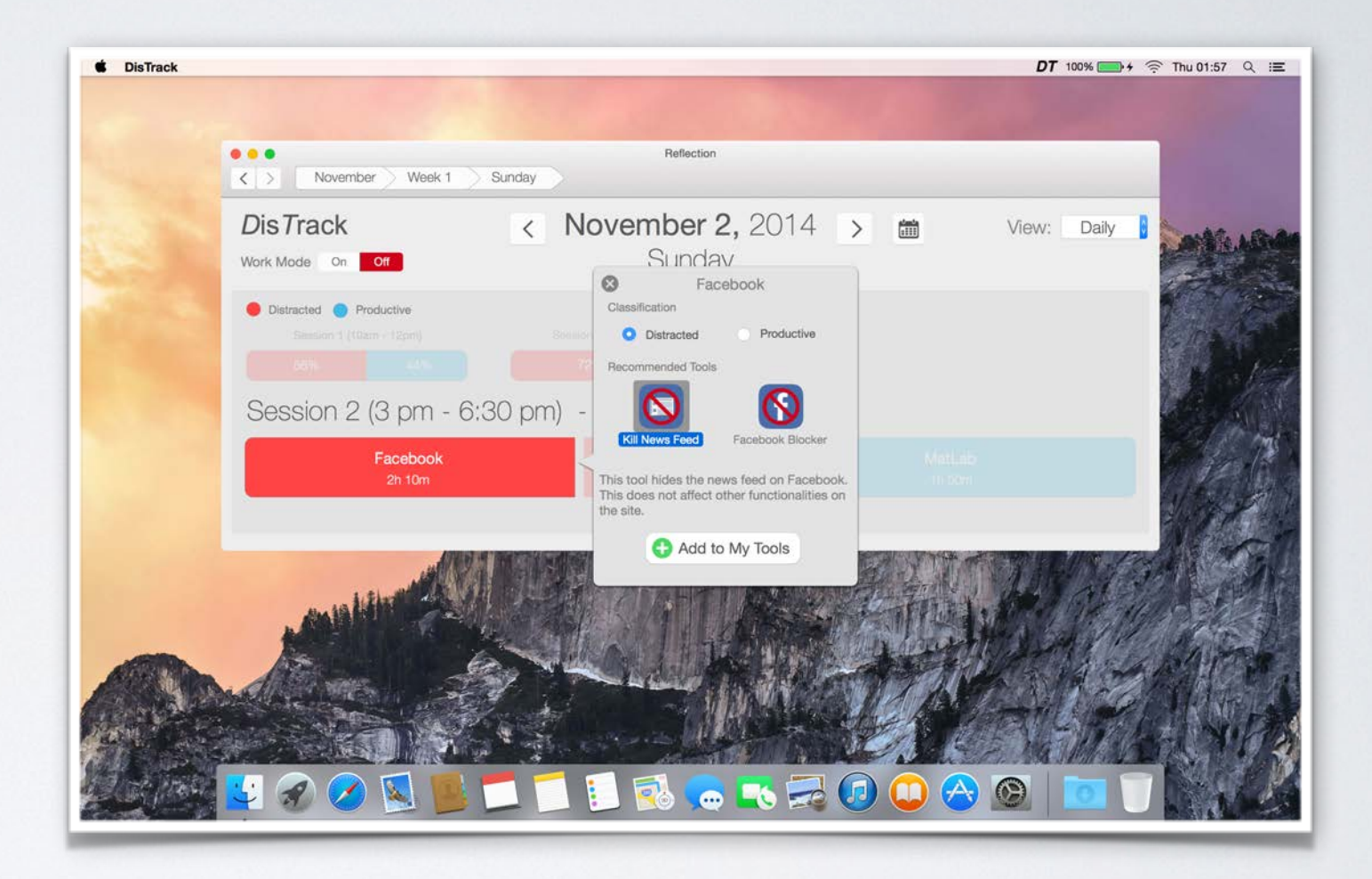

### PRIMARY TASKS

- 1. Reflecting on past study sessions
- 2. Finding and using tools to help stay focused when work mode is on

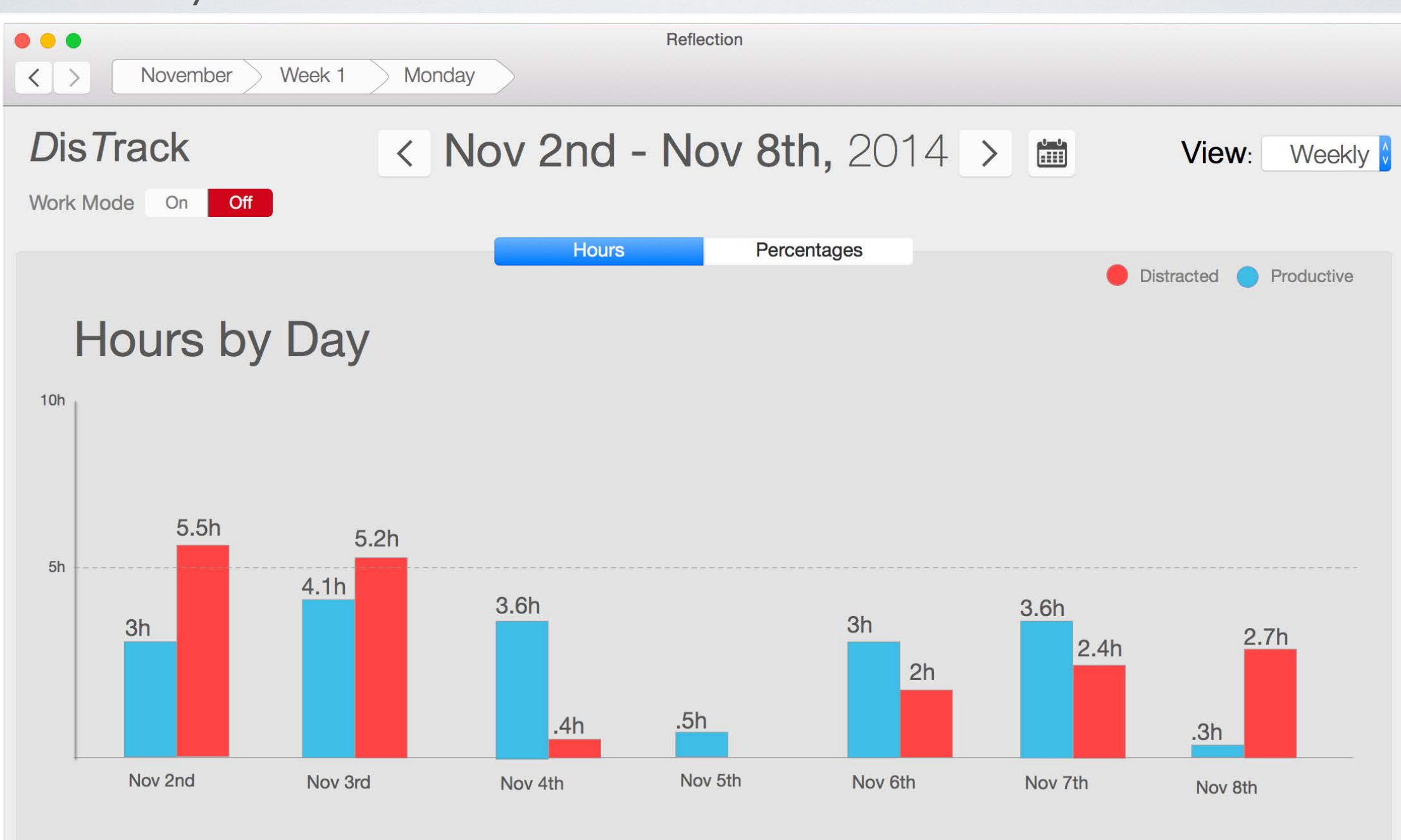

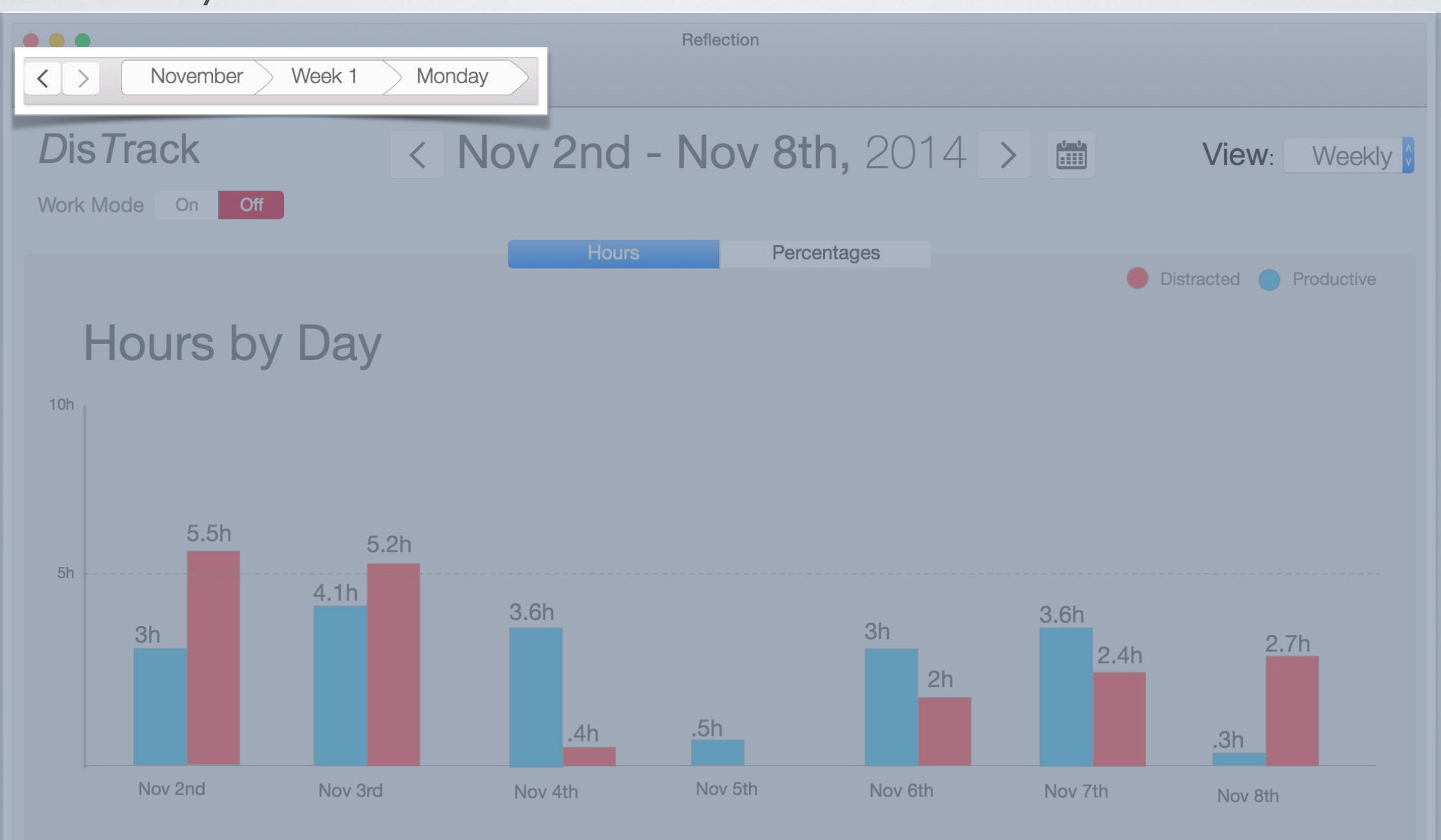

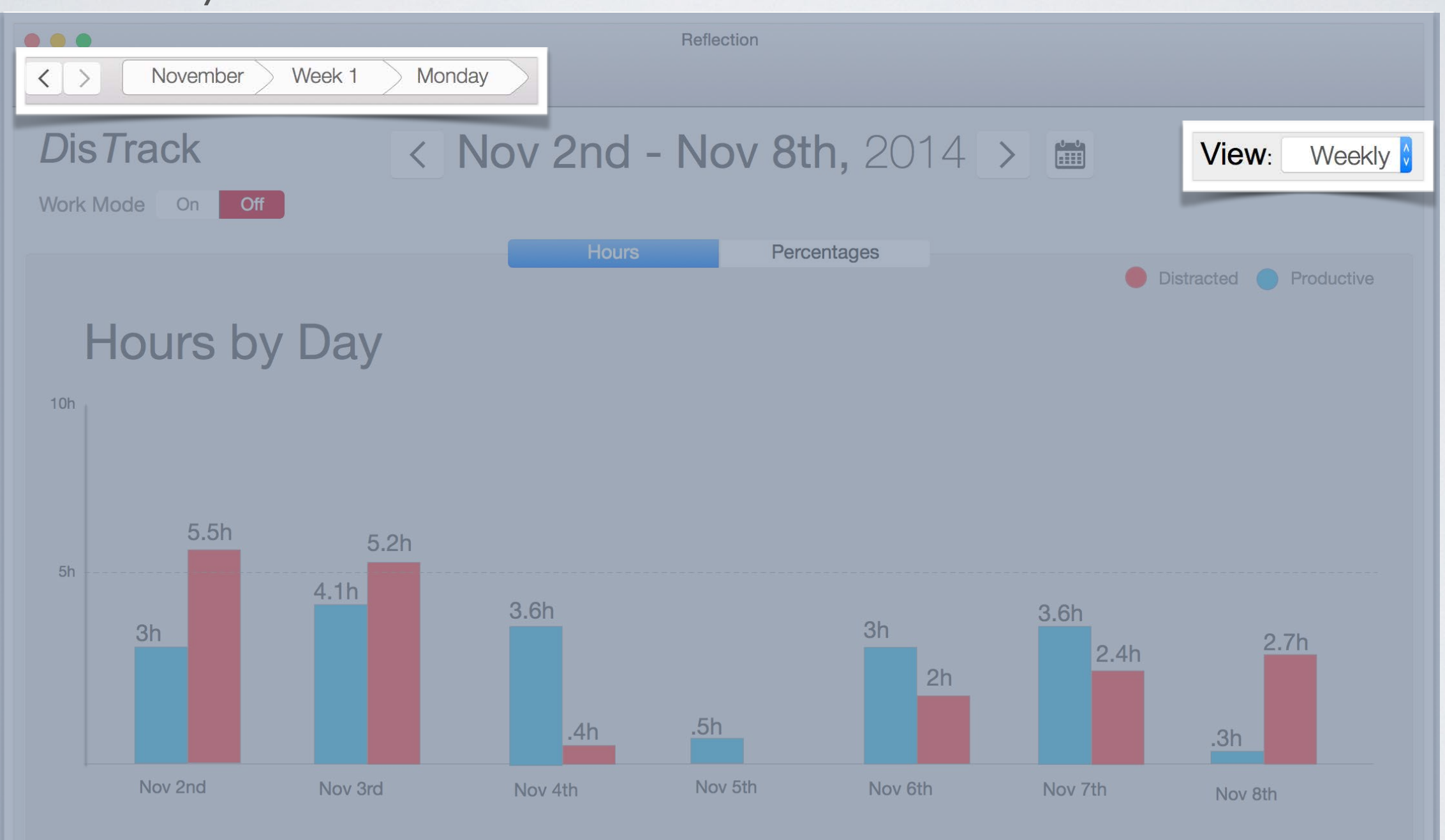

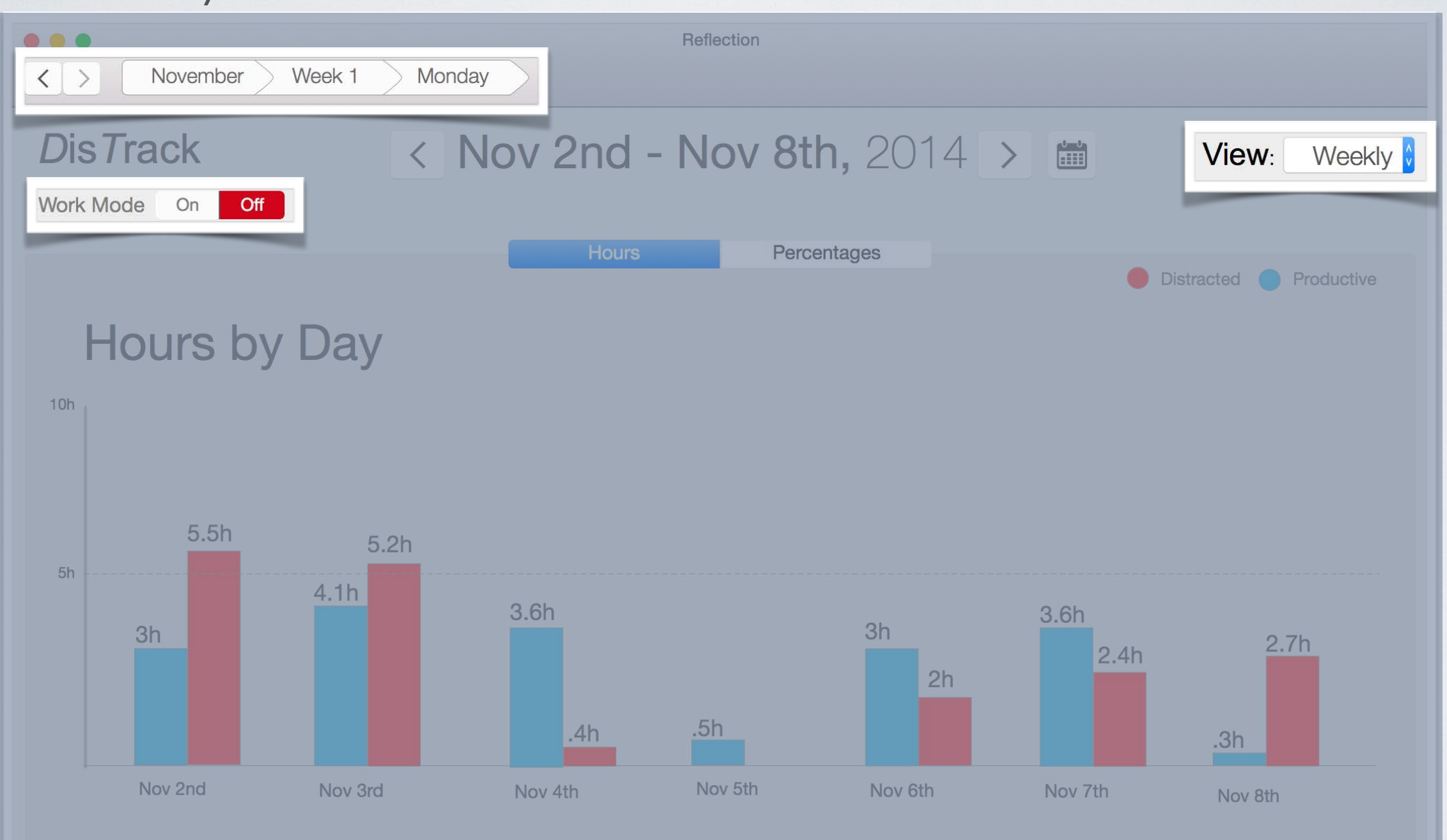

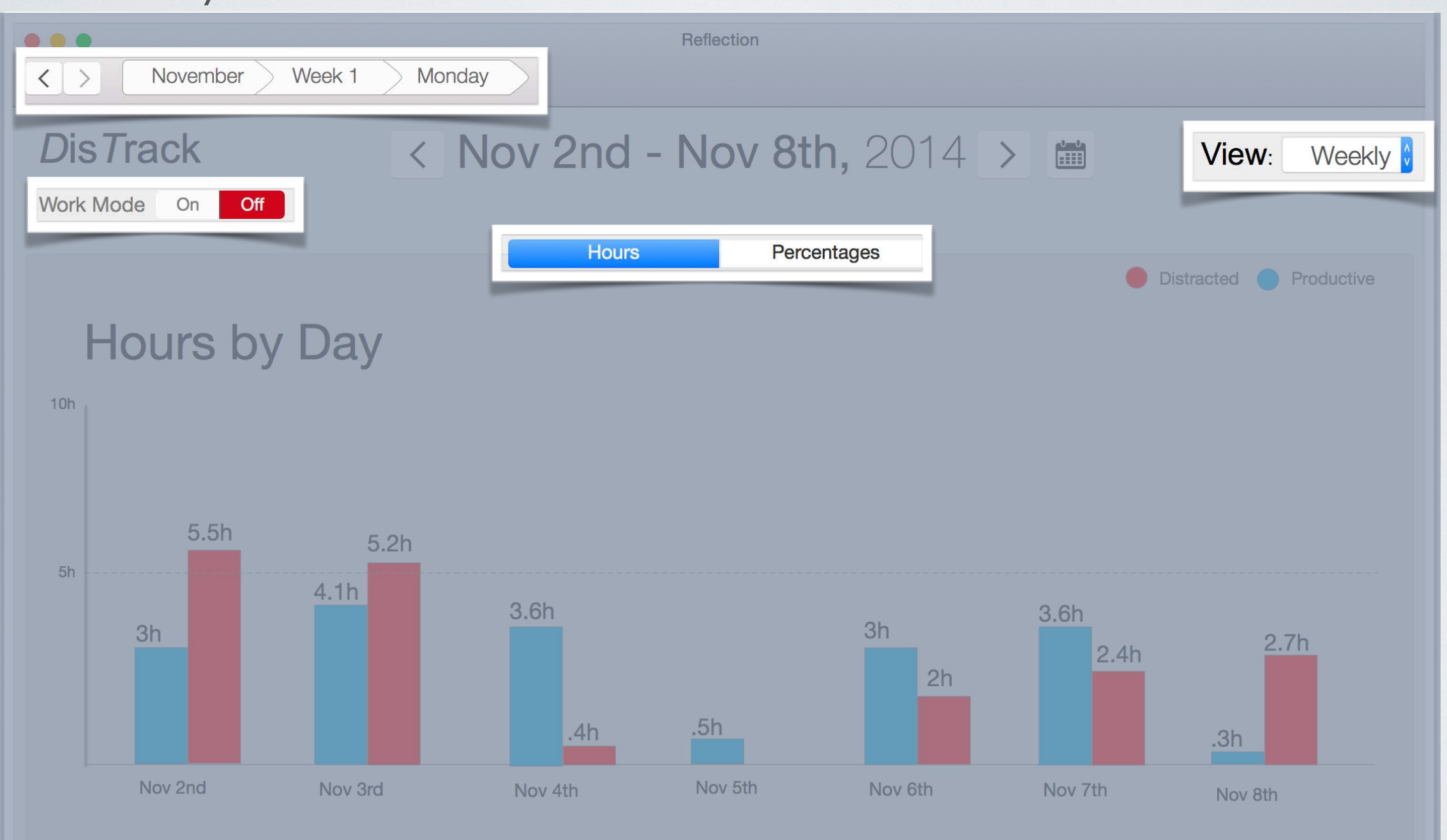

#### Overall View

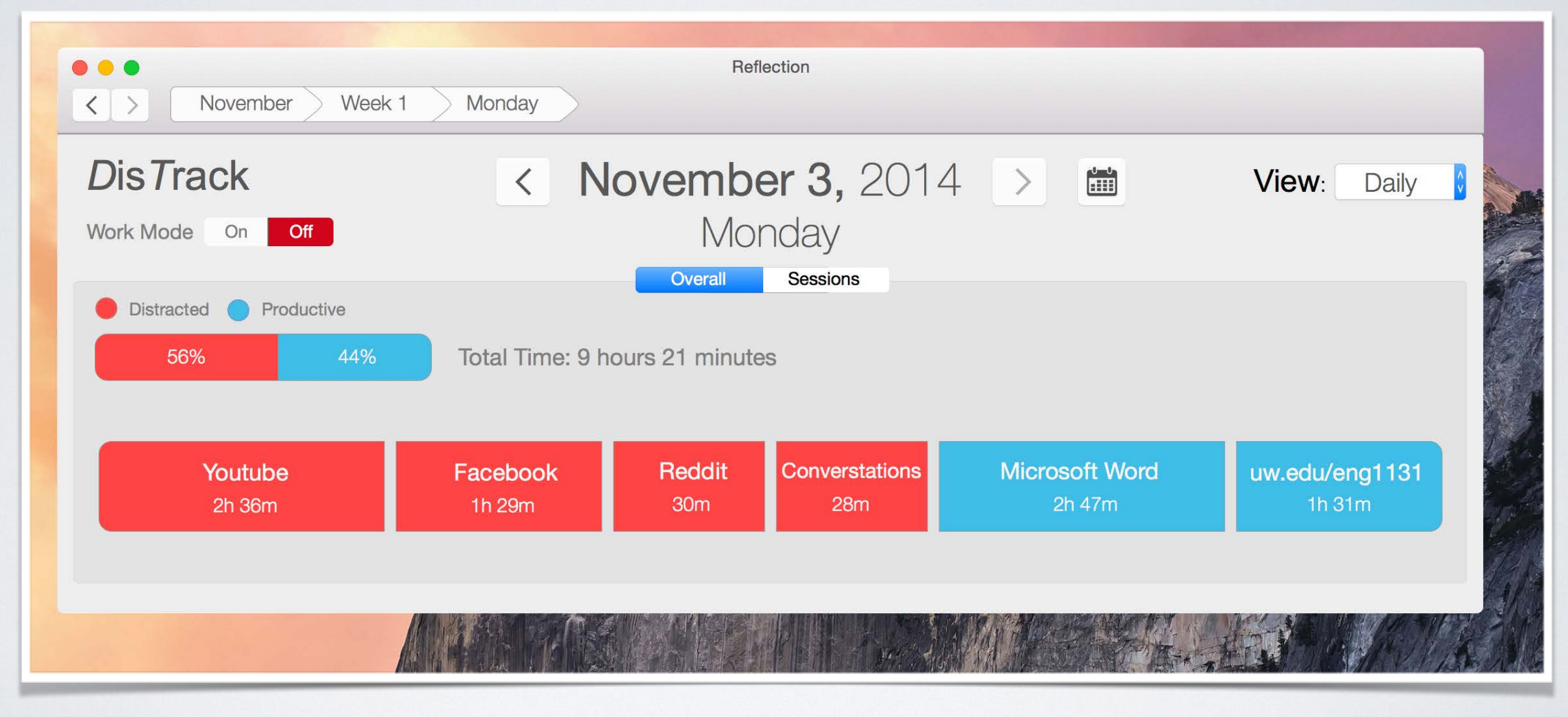

#### Sessions View

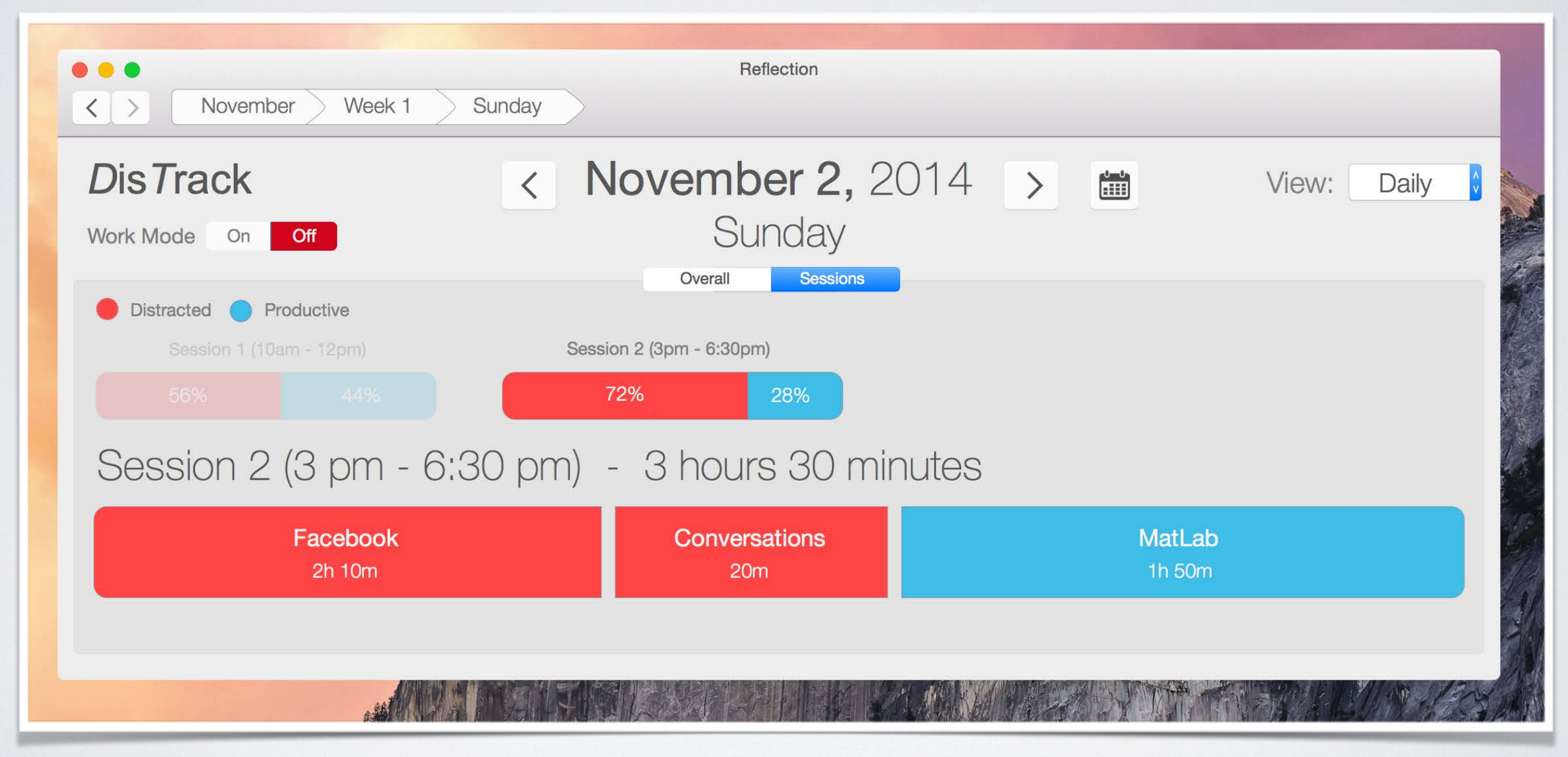

#### Adding a recommended tool for an activity

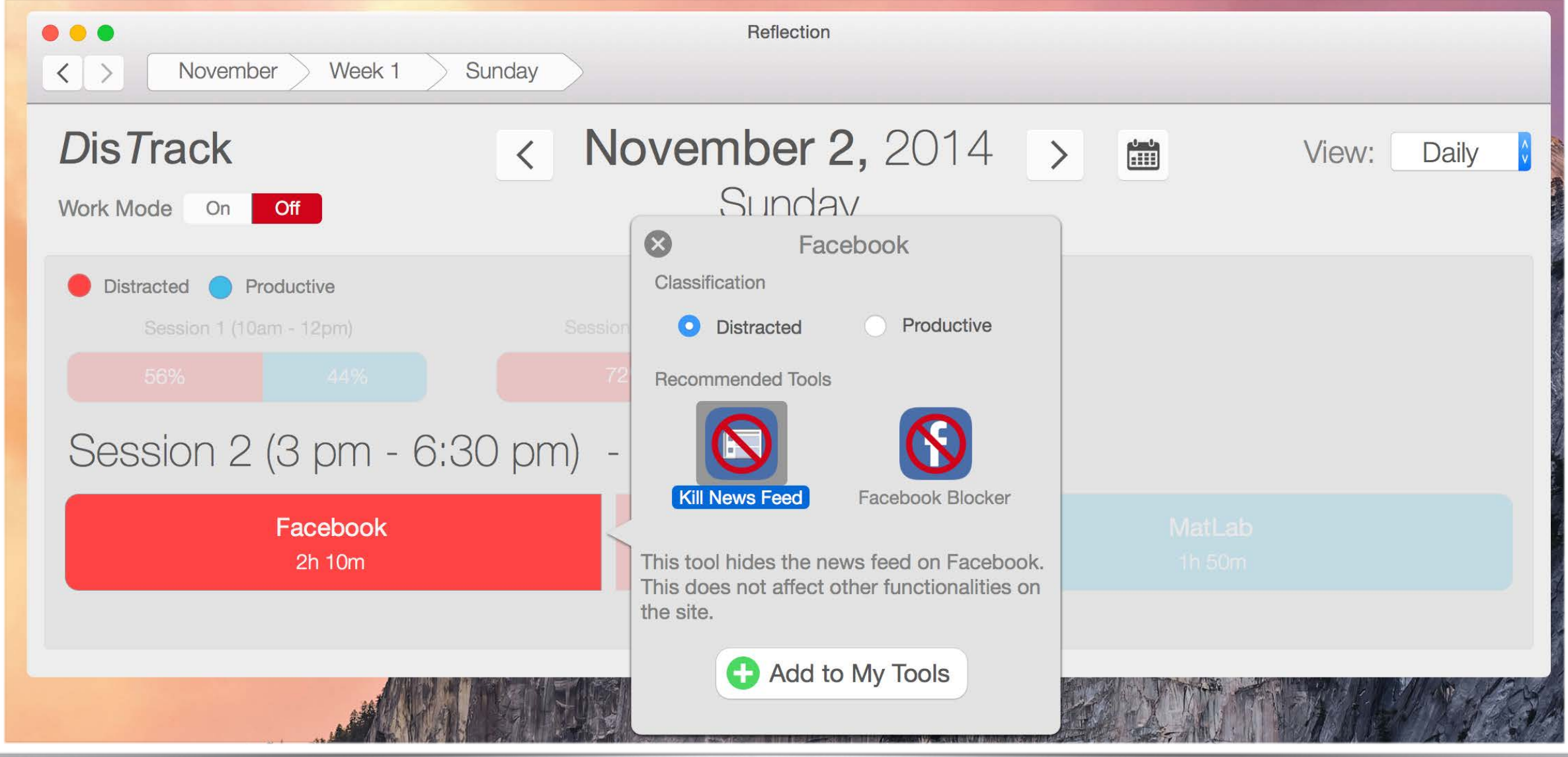

#### Adding a recommended tool for an activity

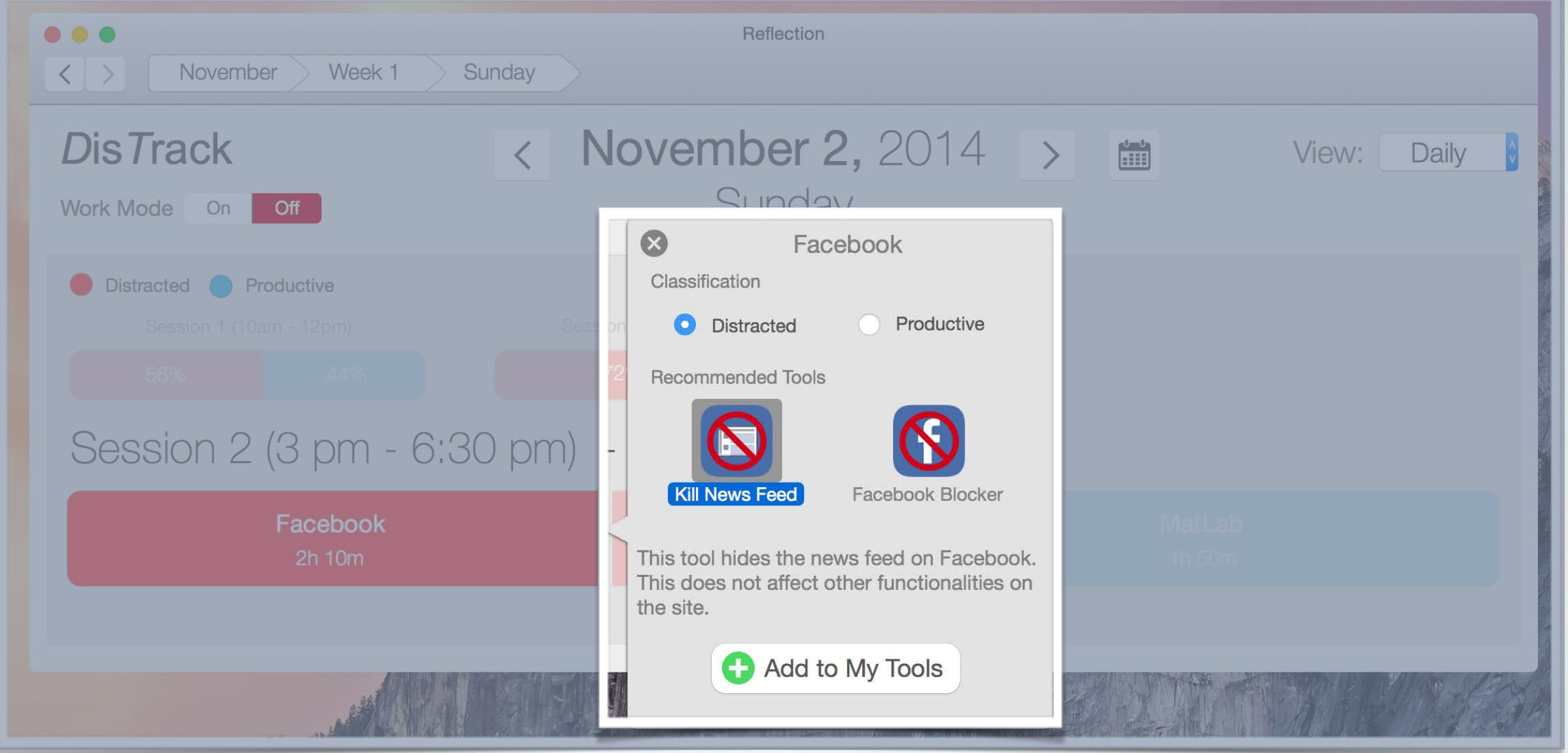

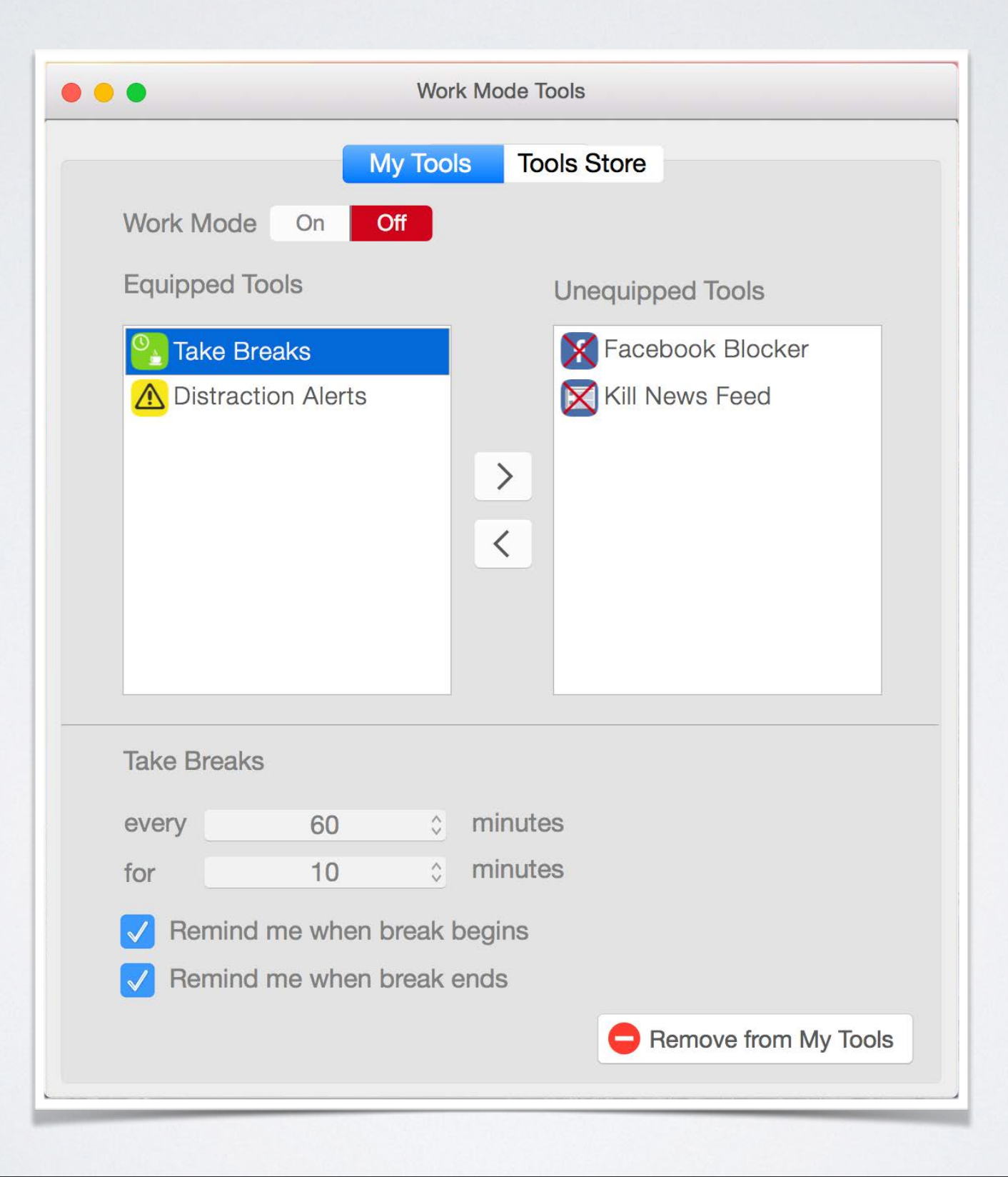

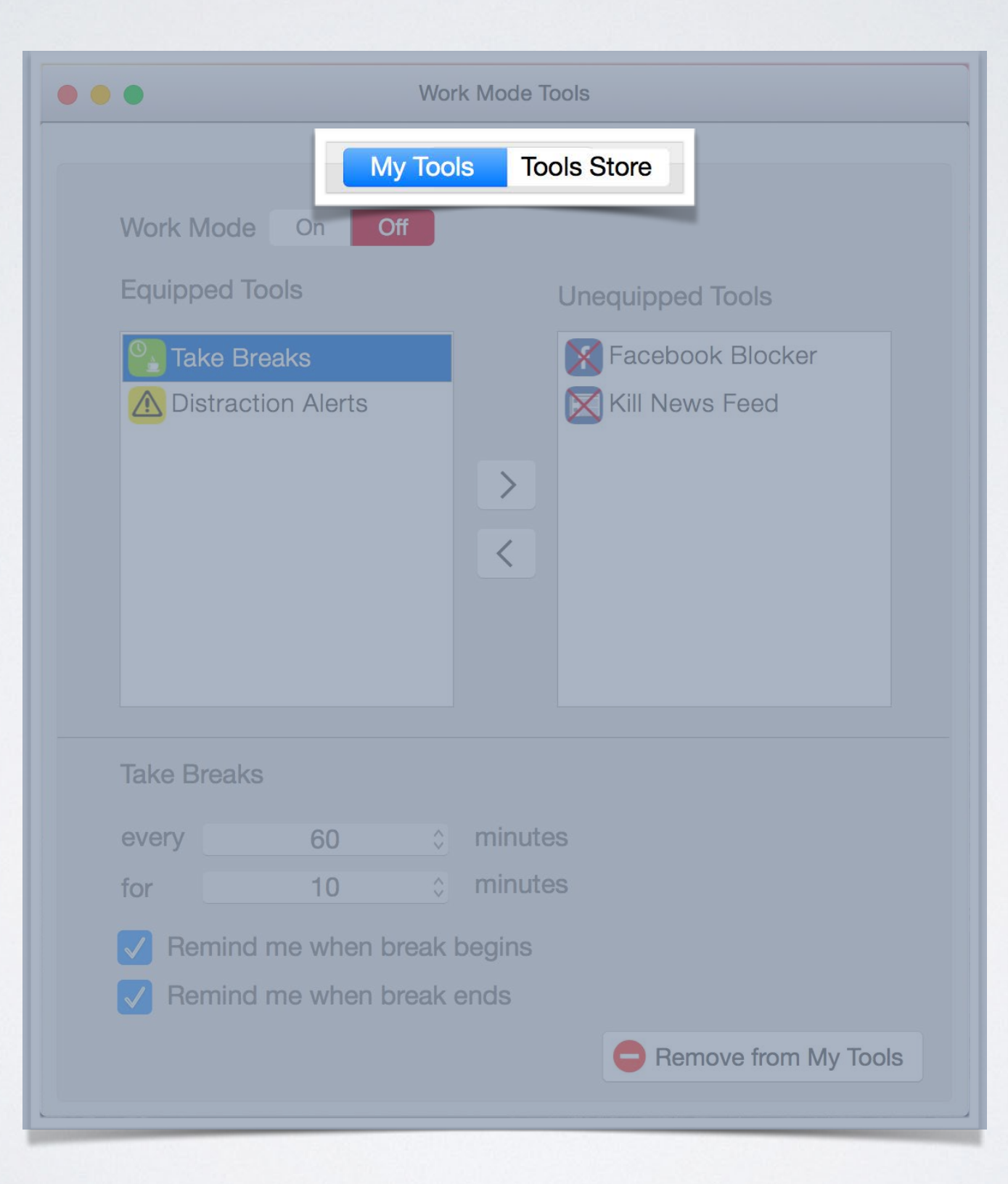

## LESSONS LEARNED

- Iteration is an effective design technique
- Rapid iteration benefits from discipline, time, and practice
- Designing two systems in parallel is difficult

### THANK YOU!

# *D*is*T*rack

*"Refocus Yourself"*